# Package 'TCGAbiolinks'

October 12, 2016

Type Package

Title TCGAbiolinks: An R/Bioconductor package for integrative analysis with TCGA data

Version 2.0.13

Date 2015-12-13

Author Antonio Colaprico, Tiago Chedraoui Silva, Catharina Olsen, Luciano Garofano, Davide Garolini, Claudia Cava, Thais Sabedot, Tathiane Malta, Stefano M. Pagnotta, Isabella Castiglioni, Michele Ceccarelli, Gianluca Bontempi, Houtan Noushmehr

Maintainer Antonio Colaprico <antonio.colaprico@ulb.ac.be>, Tiago Chedraoui Silva <tiagochst@usp.br>

# Depends  $R$  ( $>= 3.2$ )

**Imports** downloader  $(>= 0.4)$ , GGally, grDevices, graphics, GenomicRanges, XML (>= 3.98.0), Biobase, affy, xtable, data.table, EDASeq ( $>= 2.0.0$ ), edgeR ( $>= 3.0.0$ ), jsonlite ( $>=$ 1.0.0), plyr, knitr, biomaRt, coin, gplots, ggplot2, ggthemes, survival, stringr  $(>= 1.0.0)$ , IRanges, scales, rvest  $(>=$ 0.3.0), stats, utils, dnet, igraph, supraHex, S4Vectors, ComplexHeatmap (>= 1.10.2), R.utils, SummarizedExperiment (>= 1.2.3), BiocGenerics, GenomicFeatures, TxDb.Hsapiens.UCSC.hg19.knownGene, limma, genefilter, ConsensusClusterPlus, readr, RColorBrewer, doParallel, dplyr, parallel, xml2, reshape2, httr (>= 1.2.1), parmigene, matlab, circlize, ggrepel

Description The aim of TCGAbiolinks is : i) facilitate the TCGA open-access data retrieval, ii) prepare the data using the appropriate pre-processing strategies, iii) provide the means to carry out different standard analyses and iv) allow the user to download a specific version of the data and thus to easily reproduce earlier research results. In more detail, the package provides multiple methods for analysis (e.g., differential expression analysis, identifying differentially methylated regions) and methods for visualization (e.g., survival plots, volcano plots, starburst plots) in order to easily develop complete analysis pipelines.

License GPL  $(>= 3)$ 

biocViews DNAMethylation, DifferentialMethylation, GeneRegulation, GeneExpression, MethylationArray, DifferentialExpression, Pathways, Network, Survival

Suggests testthat, png, BiocStyle, rmarkdown, devtools

VignetteBuilder knitr

LazyData true

URL <https://github.com/BioinformaticsFMRP/TCGAbiolinks>

BugReports <https://github.com/BioinformaticsFMRP/TCGAbiolinks/issues>

RoxygenNote 5.0.1

NeedsCompilation no

# R topics documented:

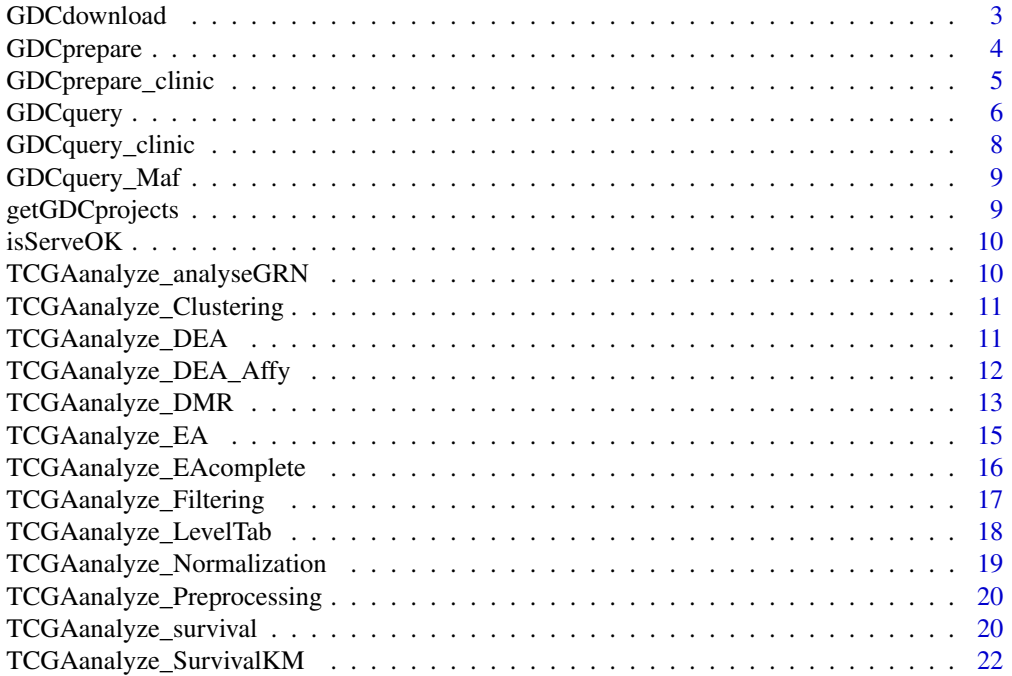

<span id="page-2-0"></span>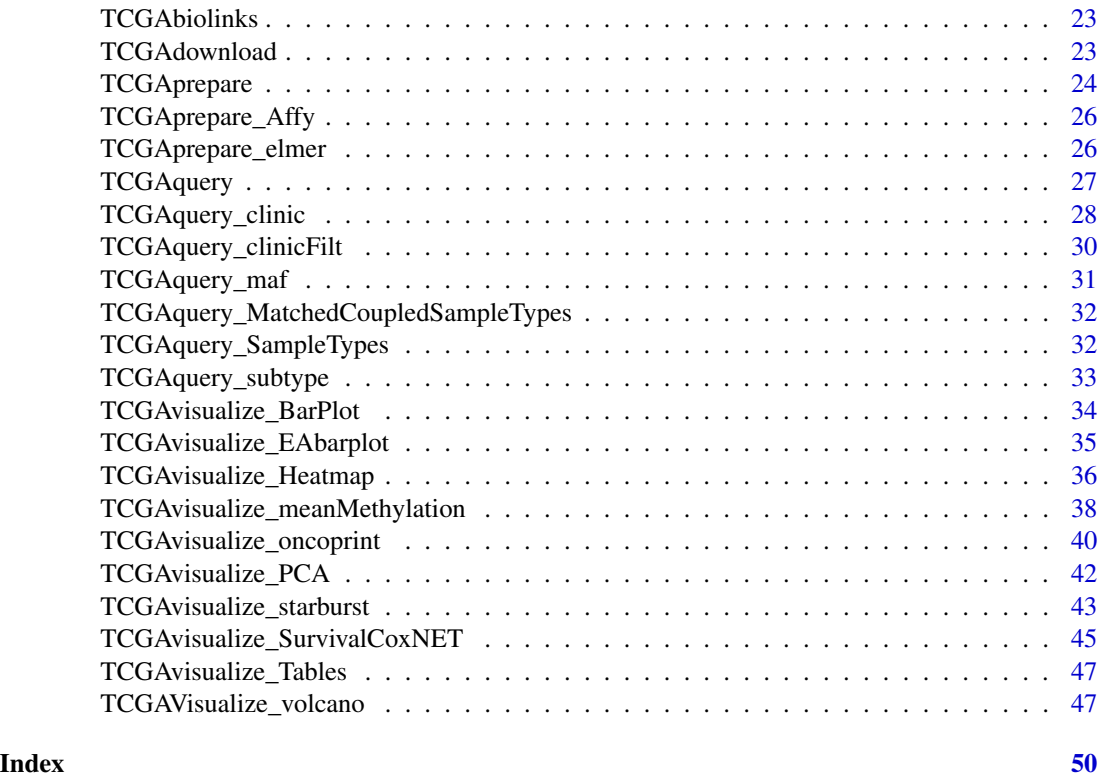

GDCdownload *Download GDC data*

# Description

Uses GDC API or GDC transfer tool to download gdc data The user can use query argument The data from query will be save in a folder: project/data.category

# Usage

```
GDCdownload(query, token.file, method = "api", directory = "GDCdata",
  chunks.per.download = NULL)
```
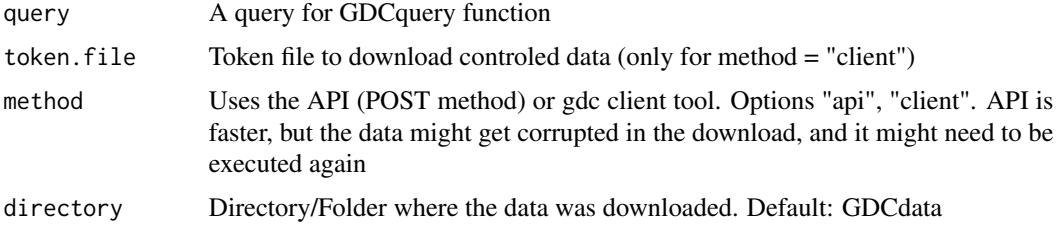

<span id="page-3-0"></span>chunks.per.download

This will make the API method only download n (chunks.per.download) files at a time. This may reduce the download problems when the data size is too large. Expected a integer number (example chunks.per.download =  $6$ )

#### Value

Shows the output from the GDC transfer tools

#### Examples

```
query <- GDCquery(project = "TCGA-ACC",
                 data.category = "Copy number variation",
                 legacy = TRUE,
                 file.type = "hg19.seg",
             barcode = c("TCGA-OR-A5LR-01A-11D-A29H-01", "TCGA-OR-A5LJ-10A-01D-A29K-01"))
# data will be saved in GDCdata/TCGA-ACC/legacy/Copy_number_variation/Copy_number_segmentation
GDCdownload(query, method = "api")
query <- GDCquery(project = "TARGET-AML",
                  data.category = "Transcriptome Profiling",
                  data.type = "miRNA Expression Quantification",
                  workflow.type = "BCGSC miRNA Profiling",
                  barcode = c("TARGET-20-PARUDL-03A-01R","TARGET-20-PASRRB-03A-01R"))
# data will be saved in:
# example_data_dir/TARGET-AML/harmonized/Transcriptome_Profiling/miRNA_Expression_Quantification
GDCdownload(query, method = "client", directory = "example_data_dir")
query <- GDCquery(project = "TCGA-COAD", data.category = "Clinical")
GDCdownload(query, chunks.per.download = 200)
```
GDCprepare *Prepare GDC data*

#### **Description**

Reads the data downloaded and prepare it into an R object

# Usage

```
GDCprepare(query, save = FALSE, save.filename, directory = "GDCdata",
 summarizedExperiment = TRUE, remove.files.prepared = FALSE)
```
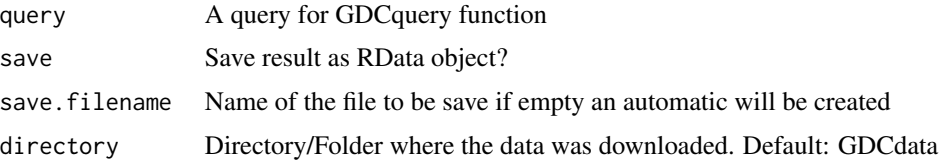

# <span id="page-4-0"></span>GDCprepare\_clinic 5

summarizedExperiment Create a summarizedExperiment? Default TRUE (if possible) remove.files.prepared

> Remove the files read? Default: FALSE This argument will be considered only if save argument is set to true

# Value

A summarizedExperiment or a data.frame

#### Examples

```
query <- GDCquery(project = "TCGA-KIRP",
                  data.category = "Simple Nucleotide Variation",
                  data.type = "Masked Somatic Mutation")
                  GDCdownload(query, method = "api", directory = "maf")GDCdownload(query, method = "api", directory = "maf")maf <- GDCprepare(query, directory = "maf")
query <- GDCquery(project = "TCGA-ACC",
                   data.category = "Copy number variation",
                   legacy = TRUE,
                   file.type = "hg19.seg",
               barcode = c("TCGA-OR-A5LR-01A-11D-A29H-01", "TCGA-OR-A5LJ-10A-01D-A29K-01"))
# data will be saved in GDCdata/TCGA-ACC/legacy/Copy_number_variation/Copy_number_segmentation
GDCdownload(query, method = "api")
acc.cnv <- GDCprepare(query)
```
GDCprepare\_clinic *Parsing clinical xml files*

#### **Description**

This function receives the query argument and parses the clinical xml files based on the desired information

#### Usage

```
GDCprepare_clinic(query, clinical.info, directory = "GDCdata")
```
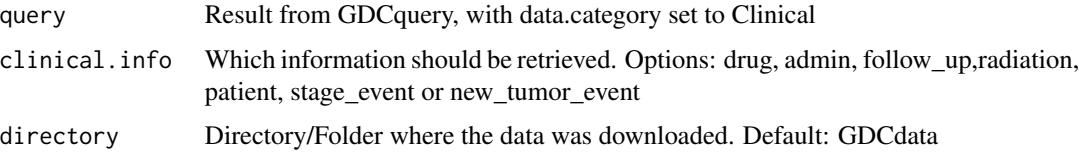

#### Examples

```
query <- GDCquery(project = "TCGA-COAD",
                  data.category = "Clinical",
                  barcode = c("TCGA-RU-A8FL","TCGA-AA-3972"))
GDCdownload(query)
clinical <- GDCprepare_clinic(query,"patient")
clinical.drug <- GDCprepare_clinic(query,"drug")
clinical.radiation <- GDCprepare_clinic(query,"radiation")
clinical.admin <- GDCprepare_clinic(query,"admin")
```
GDCquery *Query GDC data*

# Description

Uses GDC API to search for search, it searches for both controlled and open-acess data. For GDC data arguments project, data.category, data.type and workflow.type should be used For the legacy data arguments project, data.category, platform and/or file.extension should be used. Please, see the vignette for a table with the possibilities.

# Usage

```
GDCquery(project, data.category, data.type, workflow.type, legacy = FALSE,
  access, platform, file.type, barcode, experimental.strategy, sample.type)
```
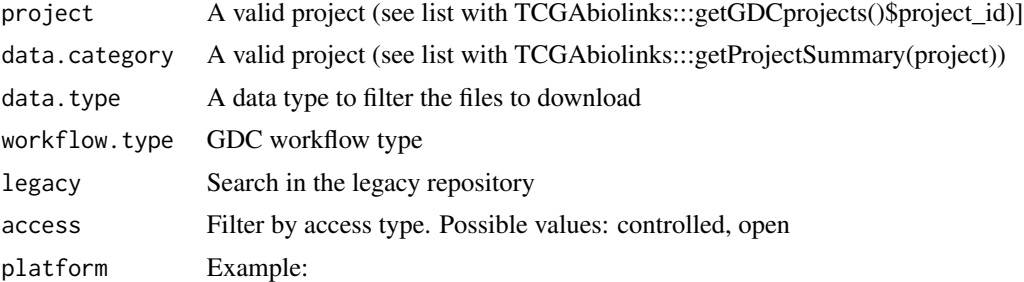

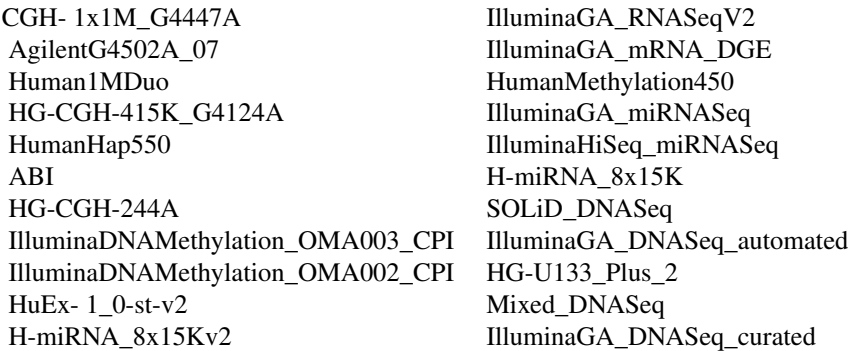

<span id="page-5-0"></span>

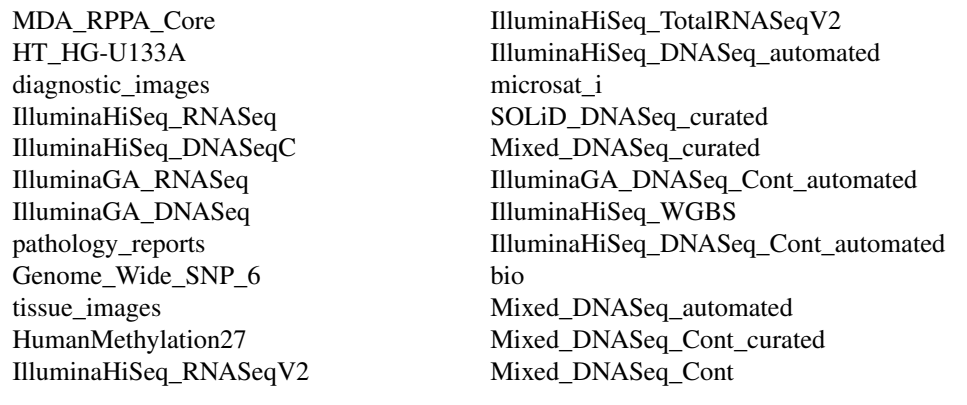

file.type To be used in the legacy database for some platforms, to define which file types to be used.

barcode A list of barcodes to filter the files to download

experimental.strategy

Filter to experimental stratey. Harmonized: WXS, RNA-Seq, miRNA-Seq, Genotyping Array. Legacy: WXS, RNA-Seq, miRNA-Seq, Genotyping Array, DNA-Seq, Methylation array, Protein expression array, WXS,CGH array, VALIDATION, Gene expression array,WGS, MSI-Mono-Dinucleotide Assay, miRNA expression array, Mixed strategies, AMPLICON, Exon array, Total RNA-Seq, Capillary sequencing, Bisulfite-Seq

sample.type A sample type to filter the files to download

#### Value

A data frame with the results and the parameters used

```
query <- GDCquery(project = "TCGA-ACC",
                  data.category = "Copy Number Variation",
                  data.type = "Copy Number Segment")
query.met <- GDCquery(project = "TCGA-GBM",
                      legacy = TRUE,
                      data.category = "DNA methylation",
                     platform = "Illumina Human Methylation 450")
query <- GDCquery(project = "TARGET-AML",
                  data.category = "Transcriptome Profiling",
                  data.type = "miRNA Expression Quantification",
                  workflow.type = "BCGSC miRNA Profiling",
                 barcode = c("TARGET-20-PARUDL-03A-01R","TARGET-20-PASRRB-03A-01R"))
query <- GDCquery(project = "TCGA-ACC",
                  data.category = "Copy Number Variation",
                  data.type = "Masked Copy Number Segment",
                  sample.type = c("Primary solid Tumor"))
query <- GDCquery(project = "TARGET-AML",
                  data.category = "Transcriptome Profiling",
                  data.type = "Gene Expression Quantification",
```

```
workflow.type = "HTSeq - Counts",
                 barcode = c("TARGET-20-PADZCG-04A-01R","TARGET-20-PARJCR-09A-01R"))
query <- GDCquery(project = "TCGA-ACC",
                 data.category = "Copy number variation",
                 legacy = TRUE,
                 file.type = "hg19.seg",
                 barcode = c("TCGA-OR-A5LR-01A-11D-A29H-01"))
```
GDCquery\_clinic *Get DDC clinical data*

# Description

GDCquery\_clinic will download all clinical information from the API as the one with using the button from each project

#### Usage

```
GDCquery_clinic(project, type = "clinical", save.csv = FALSE)
```
### Arguments

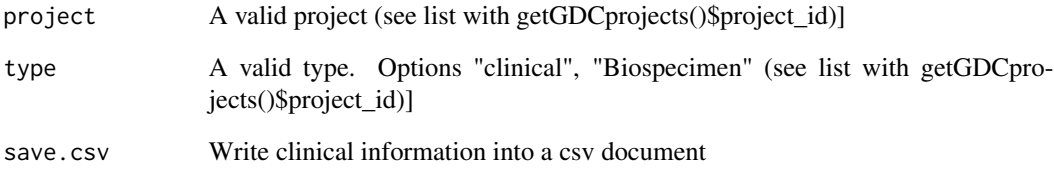

# Value

A data frame with the clinical information

```
clin <- GDCquery_clinic("TCGA-ACC", type = "clinical", save.csv = TRUE)
clin <- GDCquery_clinic("TCGA-ACC", type = "biospecimen", save.csv = TRUE)
```
<span id="page-8-0"></span>

# Description

GDCquery\_Maf uses the following guide to download maf files https://gdc-docs.nci.nih.gov/Data/Release\_Notes/Data\_Release\_Notes/

# Usage

GDCquery\_Maf(tumor, save.csv = FALSE, directory = "GDCdata")

# Arguments

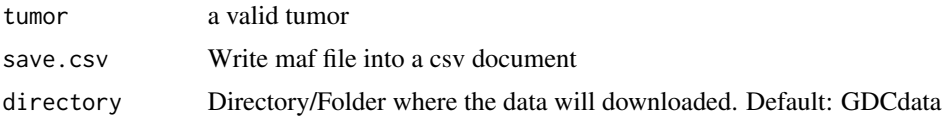

# Value

A data frame with the maf file information

# Examples

acc.maf <- GDCquery\_Maf("ACC")

getGDCprojects *Retrieve all GDC projects*

# Description

getGDCprojects uses the following api to get projects https://gdc-api.nci.nih.gov/projects

#### Usage

```
getGDCprojects()
```
# Value

A data frame with last GDC projects

# Examples

projects <- getGDCprojects()

<span id="page-9-0"></span>

# Description

Check GDC server status using the api https://gdc-api.nci.nih.gov/status

# Usage

isServeOK()

# Value

Return true if status is ok

# Examples

status <- isServeOK()

TCGAanalyze\_analyseGRN

*Generate network*

# Description

TCGAanalyze\_analyseGRN perform gene regulatory network.

# Usage

TCGAanalyze\_analyseGRN(TFs, normCounts, kNum)

# Arguments

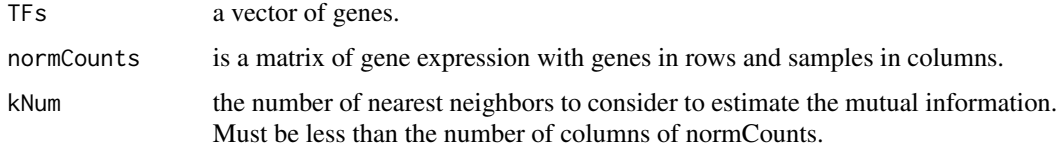

#### Value

an adjacent matrix

<span id="page-10-0"></span>TCGAanalyze\_Clustering

*Hierarchical cluster analysis*

#### Description

Hierarchical cluster analysis using several methods such as ward.D", "ward.D2", "single", "complete", "average" (= UPGMA), "mcquitty" (= WPGMA), "median" (= WPGMC) or "centroid" (= UPGMC).

#### Usage

```
TCGAanalyze_Clustering(tabDF, method, methodHC = "ward.D2")
```
# Arguments

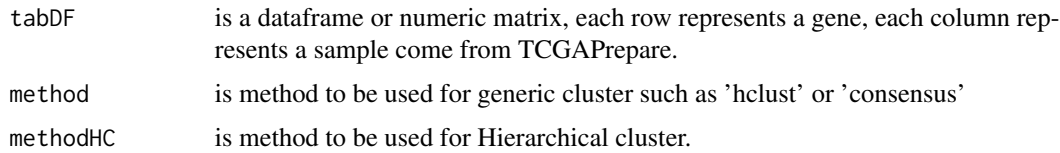

#### Value

object of class hclust if method selected is 'hclust'. If method selected is 'Consensus' returns a list of length maxK (maximum cluster number to evaluate.). Each element is a list containing consensus-Matrix (numerical matrix), consensusTree (hclust), consensusClass (consensus class asssignments). ConsensusClusterPlus also produces images.

TCGAanalyze\_DEA *Differentially expression analysis (DEA) using edgeR package.*

#### **Description**

TCGAanalyze\_DEA allows user to perform Differentially expression analysis (DEA), using edgeR package to identify differentially expressed genes (DEGs). It is possible to do a two-class analysis.

TCGAanalyze\_DEA performs DEA using following functions from edgeR:

- 1. edgeR::DGEList converts the count matrix into an edgeR object.
- 2. edgeR::estimateCommonDisp each gene gets assigned the same dispersion estimate.
- 3. edgeR::exactTest performs pair-wise tests for differential expression between two groups.
- 4. edgeR::topTags takes the output from exactTest(), adjusts the raw p-values using the False Discovery Rate (FDR) correction, and returns the top differentially expressed genes.

### <span id="page-11-0"></span>Usage

```
TCGAanalyze_DEA(mat1, mat2, Cond1type, Cond2type, method = "exactTest",
  fdr.cut = 1, logFC.cut = 0, elementsRatio = 30000)
```
# Arguments

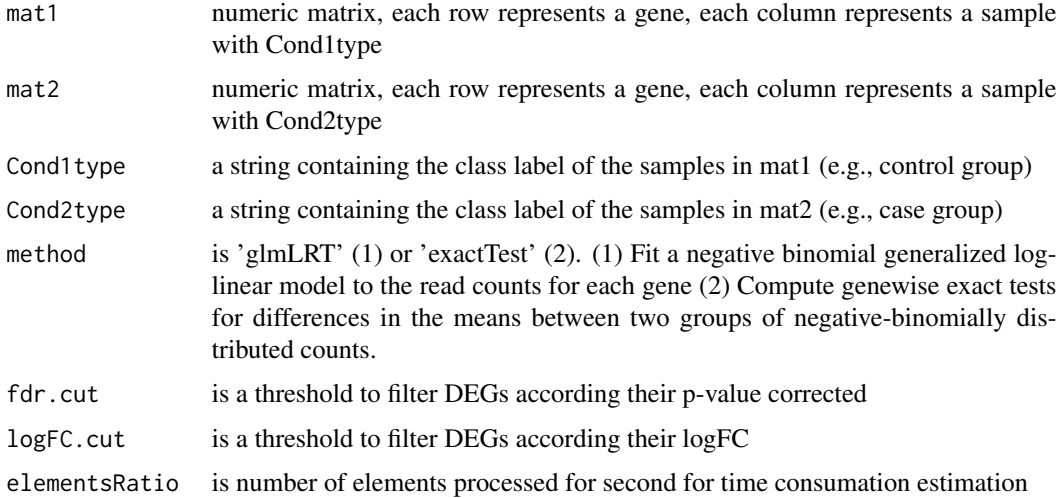

#### Value

table with DEGs containing for each gene logFC, logCPM, pValue,and FDR

#### Examples

```
dataNorm <- TCGAbiolinks::TCGAanalyze_Normalization(dataBRCA, geneInfo)
dataFilt <- TCGAanalyze_Filtering(tabDF = dataBRCA, method = "quantile", qnt.cut = 0.25)
samplesNT <- TCGAquery_SampleTypes(colnames(dataFilt), typesample = c("NT"))
samplesTP <- TCGAquery_SampleTypes(colnames(dataFilt), typesample = c("TP"))
dataDEGs <- TCGAanalyze_DEA(dataFilt[,samplesNT],
                     dataFilt[,samplesTP],"Normal", "Tumor")
```
TCGAanalyze\_DEA\_Affy *Differentially expression analysis (DEA) using limma package.*

# Description

Differentially expression analysis (DEA) using limma package.

# Usage

```
TCGAanalyze_DEA_Affy(AffySet, FC.cut = 0.01)
```
#### <span id="page-12-0"></span>**Arguments**

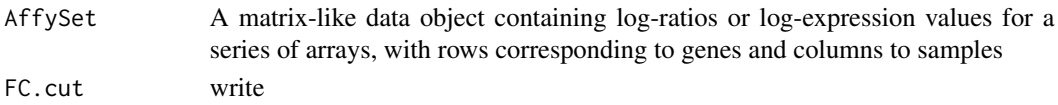

# Value

List of list with tables in 2 by 2 comparison of the top-ranked genes from a linear model fitted by DEA's limma

#### Examples

## Not run: to add example ## End(Not run)

TCGAanalyze\_DMR *Differentially methylated regions Analysis*

#### **Description**

This function will search for differentially methylated CpG sites, which are regarded as possible functional regions involved in gene transcriptional regulation.

In order to find these regions we use the beta-values (methylation values ranging from 0.0 to 1.0) to compare two groups.

Firstly, it calculates the difference between the mean methylation of each group for each probes. Secondly, it calculates the p-value using the wilcoxon test using the Benjamini-Hochberg adjustment method. The default parameters will require a minimum absolute beta values delta of 0.2 and a false discovery rate (FDR)-adjusted Wilcoxon rank-sum P-value of < 0.01 for the difference.

After these analysis, we save a volcano plot (x-axis:diff mean methylation, y-axis: significance) that will help the user identify the differentially methylated CpG sites and return the object with the calculus in the rowRanges.

If the calculus already exists in the object it will not recalculated. You should set overwrite parameter to TRUE to force it, or remove the collumns with the results from the object.

#### Usage

```
TCGAanalyze_DMR(data, groupCol = NULL, group1 = NULL, group2 = NULL,
  plot.filename = "methylation_volcano.pdf",
 ylab = expression(paste(-Log[10], " (FDR corrected -P values)")),
 xlab = expression(paste("DNA Methylation difference (", beta, "-values)")),
  title = NULL, legend = "Legend", color = c("black", "red", "darkgreen"),
  label = NULL, xlim = NULL, ylim = NULL, p.cut = 0.01,probe.names = FALSE, diffmean.cut = 0.2, paired = FALSE,
  adj.method = "BH", overwrite = FALSE, cores = 1, save = TRUE,save.directory = ".". filename = NULL)
```
# Arguments

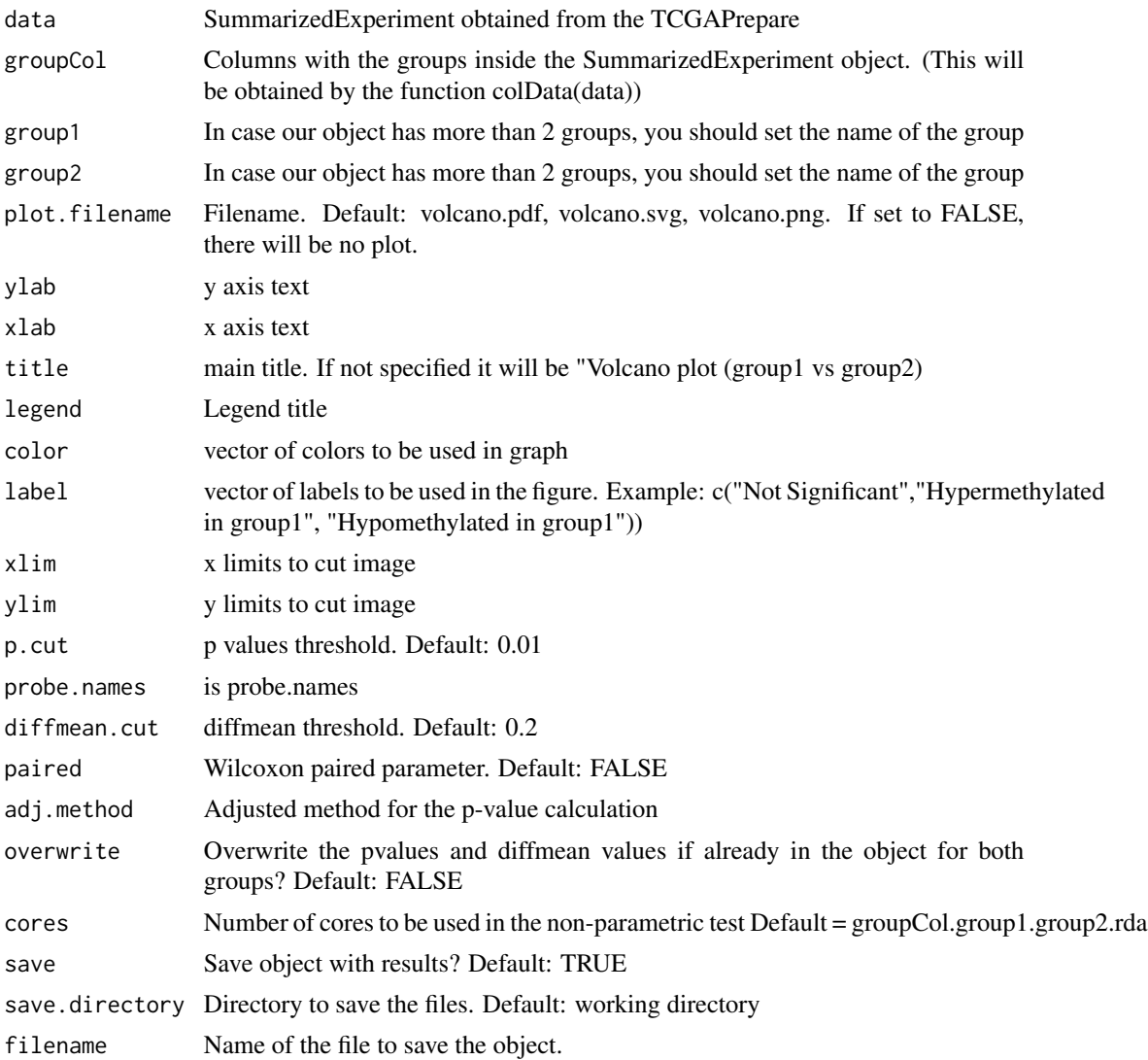

#### Value

Volcano plot saved and the given data with the results (diffmean.group1.group2,p.value.group1.group2, p.value.adj.group1.group2,status.group1.group2) in the rowRanges where group1 and group2 are the names of the groups

```
nrows <- 200; ncols <- 20
counts <- matrix(runif(nrows * ncols, 1, 1e4), nrows)
rowRanges <- GenomicRanges::GRanges(rep(c("chr1", "chr2"), c(50, 150)),
                  IRanges::IRanges(floor(runif(200, 1e5, 1e6)), width=100),
                   strand=sample(c("+", "-"), 200, TRUE),
```

```
feature_id=sprintf("ID%03d", 1:200))
colData <- S4Vectors::DataFrame(Treatment=rep(c("ChIP", "Input"), 5),
                    row.names=LETTERS[1:20],
                    group=rep(c("group1","group2"),c(10,10)))
data <- SummarizedExperiment::SummarizedExperiment(
        assays=S4Vectors::SimpleList(counts=counts),
        rowRanges=rowRanges,
        colData=colData)
SummarizedExperiment::colData(data)$group <- c(rep("group 1",ncol(data)/2),
                         rep("group 2",ncol(data)/2))
hypo.hyper <- TCGAanalyze_DMR(data, p.cut = 0.85,"group","group 1","group 2")
SummarizedExperiment::colData(data)$group2 <- c(rep("group_1",ncol(data)/2),
                         rep("group_2",ncol(data)/2))
hypo.hyper <- TCGAanalyze_DMR(data, p.cut = 0.85,"group2","group_1","group_2")
```
TCGAanalyze\_EA *Enrichment analysis of a gene-set with GO [BP,MF,CC] and pathways.*

#### **Description**

The rational behind a enrichment analysis ( gene-set, pathway etc) is to compute statistics of whether the overlap between the focus list (signature) and the gene-set is significant. ie the confidence that overlap between the list is not due to chance. The Gene Ontology project describes genes (gene products) using terms from three structured vocabularies: biological process, cellular component and molecular function. The Gene Ontology Enrichment component, also referred to as the GO Terms" component, allows the genes in any such "changed-gene" list to be characterized using the Gene Ontology terms annotated to them. It asks, whether for any particular GO term, the fraction of genes assigned to it in the "changed-gene" list is higher than expected by chance (is overrepresented), relative to the fraction of genes assigned to that term in the reference set. In statistical terms it peform the analysis tests the null hypothesis that, for any particular ontology term, there is no diffeerence in the proportion of genes annotated to it in the reference list and the proportion annotated to it in the test list. We adopted a Fisher Exact Test to perform the EA.

#### Usage

```
TCGAanalyze_EA(GeneName, RegulonList, TableEnrichment, EAGenes, GOtype,
  FDRThresh = 0.01
```
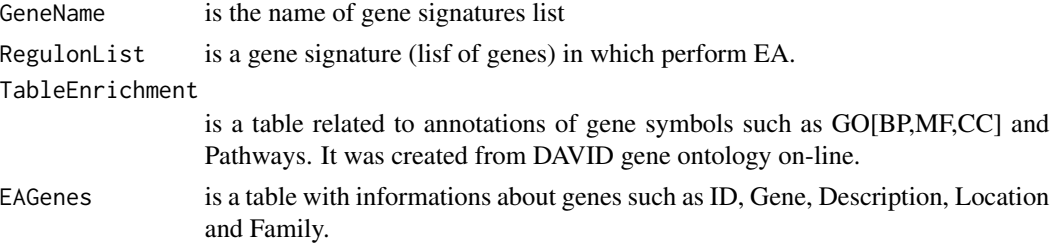

<span id="page-15-0"></span>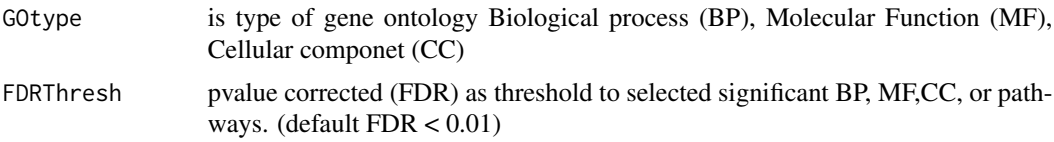

# Value

Table with enriched GO or pathways by selected gene signature.

#### Examples

```
## Not run:
EAGenes <- get("EAGenes")
RegulonList <- rownames(dataDEGsFiltLevel)
ResBP <- TCGAanalyze_EA(GeneName="DEA genes Normal Vs Tumor",
                           RegulonList,DAVID_BP_matrix,
                           EAGenes,GOtype = "DavidBP")
```
## End(Not run)

TCGAanalyze\_EAcomplete

*Enrichment analysis for Gene Ontology (GO) [BP,MF,CC] and Pathways*

#### Description

Researchers, in order to better understand the underlying biological processes, often want to retrieve a functional profile of a set of genes that might have an important role. This can be done by performing an enrichment analysis.

We will perform an enrichment analysis on gene sets using the TCGAanalyze\_EAcomplete function. Given a set of genes that are up-regulated under certain conditions, an enrichment analysis will find identify classes of genes or proteins that are #'over-represented using annotations for that gene set.

# Usage

```
TCGAanalyze_EAcomplete(TFname, RegulonList)
```
# Arguments

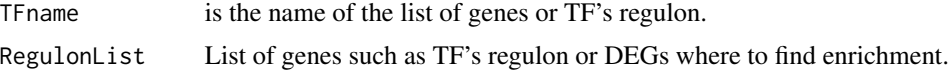

# Value

Enrichment analysis GO[BP,MF,CC] and Pathways complete table enriched by genelist.

# <span id="page-16-0"></span>TCGAanalyze\_Filtering 17

#### Examples

```
Genelist <- c("FN1","COL1A1")
ansEA <- TCGAanalyze_EAcomplete(TFname="DEA genes Normal Vs Tumor",Genelist)
## Not run:
Genelist <- rownames(dataDEGsFiltLevel)
system.time(ansEA <- TCGAanalyze_EAcomplete(TFname="DEA genes Normal Vs Tumor",Genelist))
## End(Not run)
```
TCGAanalyze\_Filtering *Filtering mRNA transcripts and miRNA selecting a threshold.*

#### Description

TCGAanalyze\_Filtering allows user to filter mRNA transcripts and miRNA, selecting a threshold. For istance returns all mRNA or miRNA with mean across all samples, higher than the threshold defined quantile mean across all samples.

#### Usage

```
TCGAanalyze_Filtering(tabDF, method, qnt.cut = 0.25, var.func = IQR,
  var.cutoff = 0.75, eta = 0.05, foldChange = 1)
```
#### Arguments

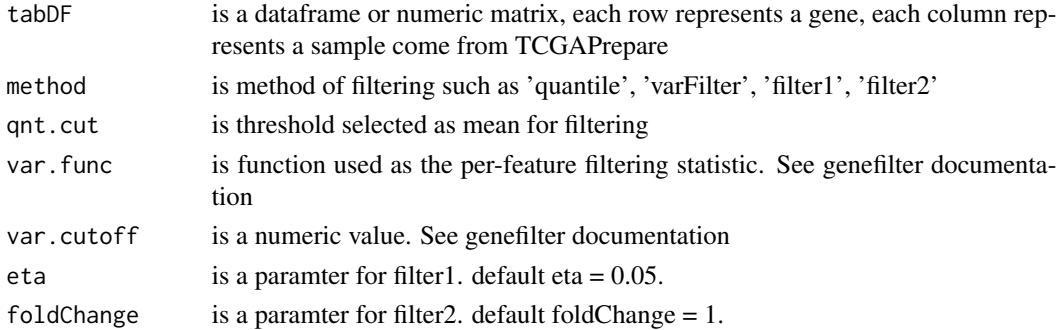

# Value

A filtered dataframe or numeric matrix where each row represents a gene, each column represents a sample

```
dataNorm <- TCGAbiolinks::TCGAanalyze_Normalization(dataBRCA, geneInfo)
dataNorm <- TCGAanalyze_Normalization(tabDF = dataBRCA,
geneInfo = geneInfo,
method = "geneLength")
dataFilt \leq TCGAanalyze_Filtering(tabDF = dataNorm, method = "quantile", qnt.cut = 0.25)
```
<span id="page-17-0"></span>TCGAanalyze\_LevelTab *Adding information related to DEGs genes from DEA as mean values in two conditions.*

#### Description

TCGAanalyze\_LevelTab allows user to add information related to DEGs genes from Differentially expression analysis (DEA) such as mean values and in two conditions.

#### Usage

```
TCGAanalyze_LevelTab(FC_FDR_table_mRNA, typeCond1, typeCond2, TableCond1,
  TableCond2, typeOrder = TRUE)
```
# Arguments

FC\_FDR\_table\_mRNA Output of dataDEGs filter by  $abs(LogFC) \geq 1$ typeCond1 a string containing the class label of the samples in TableCond1 (e.g., control group) typeCond2 a string containing the class label of the samples in TableCond2 (e.g., case group) TableCond1 numeric matrix, each row represents a gene, each column represents a sample with Cond1type TableCond2 numeric matrix, each row represents a gene, each column represents a sample with Cond2type typeOrder typeOrder

#### Value

table with DEGs, log Fold Change (FC), false discovery rate (FDR), the gene expression level for samples in Cond1type, and Cond2type, and Delta value (the difference of gene expression between the two conditions multiplied logFC)

```
dataNorm <- TCGAbiolinks::TCGAanalyze_Normalization(dataBRCA, geneInfo)
dataFilt <- TCGAanalyze_Filtering(tabDF = dataBRCA, method = "quantile", qnt.cut = 0.25)
samplesNT <- TCGAquery_SampleTypes(colnames(dataFilt), typesample = c("NT"))
samplesTP <- TCGAquery_SampleTypes(colnames(dataFilt), typesample = c("TP"))
dataDEGs <- TCGAanalyze_DEA(dataFilt[,samplesNT], dataFilt[,samplesTP],
"Normal", "Tumor")
dataDEGsFilt <- dataDEGs[abs(dataDEGs$logFC) >= 1,]
dataTP <- dataFilt[,samplesTP]
dataTN <- dataFilt[,samplesNT]
dataDEGsFiltLevel <- TCGAanalyze_LevelTab(dataDEGsFilt,"Tumor","Normal",
dataTP, dataTN)
```
*normalization mRNA transcripts and miRNA using EDASeq package.*

#### <span id="page-18-0"></span>Description

TCGAanalyze\_Normalization allows user to normalize mRNA transcripts and miRNA, using EDASeq package.

Normalization for RNA-Seq Numerical and graphical summaries of RNA-Seq read data. Withinlane normalization procedures to adjust for GC-content effect (or other gene-level effects) on read counts: loess robust local regression, global-scaling, and full-quantile normalization (Risso et al., 2011). Between-lane normalization procedures to adjust for distributional differences between lanes (e.g., sequencing depth): global-scaling and full-quantile normalization (Bullard et al., 2010).

For istance returns all mRNA or miRNA with mean across all samples, higher than the threshold defined quantile mean across all samples.

TCGAanalyze\_Normalization performs normalization using following functions from EDASeq

- 1. EDASeq::newSeqExpressionSet
- 2. EDASeq::withinLaneNormalization
- 3. EDASeq::betweenLaneNormalization
- 4. EDASeq::counts

# Usage

```
TCGAanalyze_Normalization(tabDF, geneInfo, method = "geneLength")
```
#### Arguments

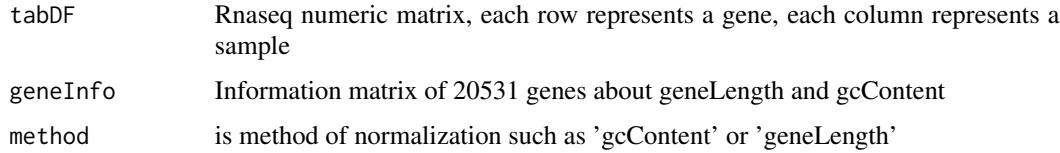

#### Value

Rnaseq matrix normalized with counts slot holds the count data as a matrix of non-negative integer count values, one row for each observational unit (gene or the like), and one column for each sample.

#### Examples

dataNorm <- TCGAbiolinks::TCGAanalyze\_Normalization(dataBRCA, geneInfo)

```
TCGAanalyze_Preprocessing
```
*Array Array Intensity correlation (AAIC) and correlation boxplot to define outlier*

# Description

TCGAanalyze\_Preprocessing perform Array Array Intensity correlation (AAIC). It defines a square symmetric matrix of pearson correlation among samples. According this matrix and boxplot of correlation samples by samples it is possible to find samples with low correlation that can be identified as possible outliers.

#### Usage

TCGAanalyze\_Preprocessing(object, cor.cut = 0, filename = NULL, width =  $500$ , height =  $500$ , datatype = "raw\_counts")

#### Arguments

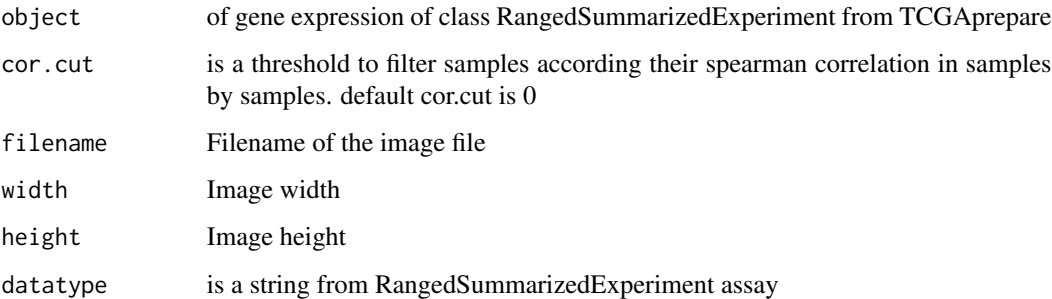

# Value

Plot with array array intensity correlation and boxplot of correlation samples by samples

TCGAanalyze\_survival *Creates survival analysis*

# Description

Creates a survival plot from TCGA patient clinical data using survival library. It uses the fields days\_to\_death and vital, plus a columns for groups.

# Usage

```
TCGAanalyze_survival(data, clusterCol = NULL, legend = "Legend",
  labels = NULL, cutoff = 0,
 main = "Kaplan-Meier Overall Survival Curves",
 ylab = "Probability of survival", xlab = "Time since diagnosis (days)",
  filename = "survival.pdf", color = NULL, height = 8, width = 12,
  dpi = 300, legend.position = "inside", legend.title.position = "top",
  legend.ncols = 1, add.legend = TRUE, print.value = TRUE,
  add.points = TRUE)
```
# Arguments

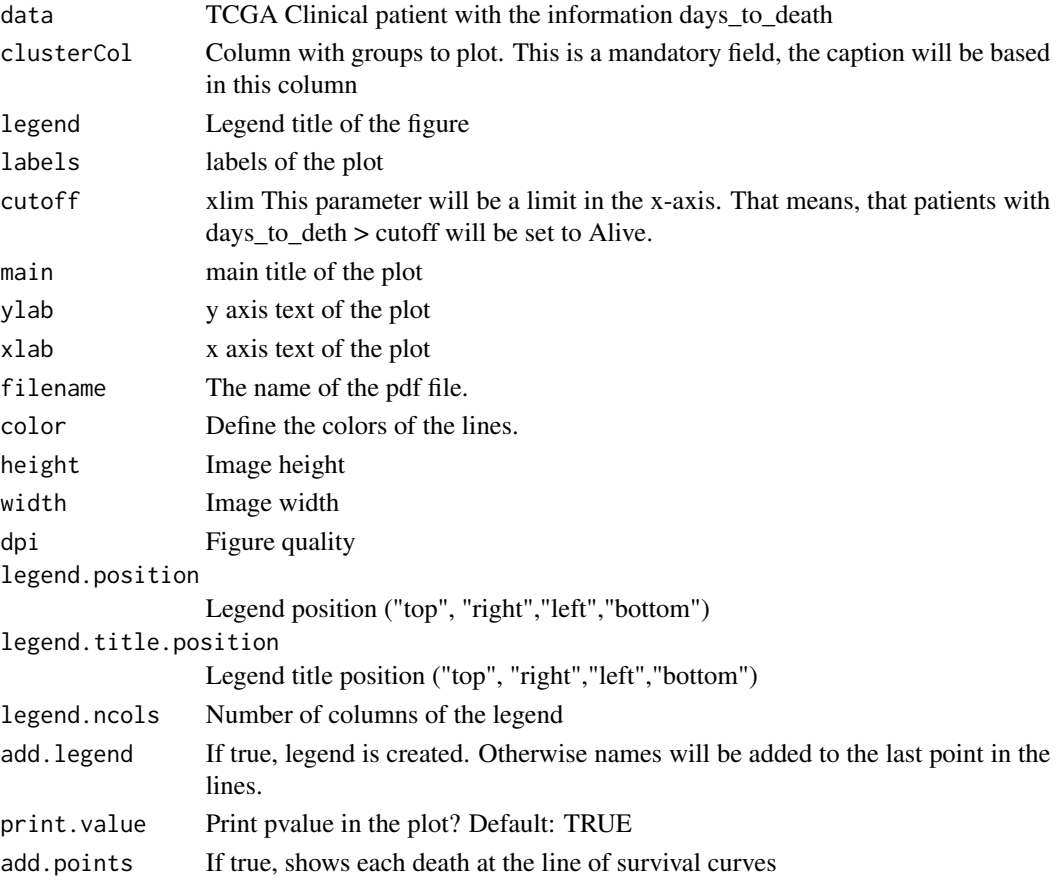

# Value

Survival plot

```
clin <- GDCquery_clinic("TCGA-LGG", type = "clinical", save.csv = FALSE)
TCGAanalyze_survival(clin, clusterCol="gender")
```

```
TCGAanalyze_SurvivalKM
```
*survival analysis (SA) univariate with Kaplan-Meier (KM) method.*

# Description

TCGAanalyze\_SurvivalKM perform an univariate Kaplan-Meier (KM) survival analysis (SA). It performed Kaplan-Meier survival univariate using complte follow up with all days taking one gene a time from Genelist of gene symbols. For each gene according its level of mean expression in cancer samples, defining two thresholds for quantile expression of that gene in all samples (default ThreshTop=0.67,ThreshDown=0.33) it is possible to define a threshold of intensity of gene expression to divide the samples in 3 groups (High, intermediate, low). TCGAanalyze\_SurvivalKM performs SA between High and low groups using following functions from survival package

- 1. survival::Surv
- 2. survival::survdiff
- 3. survival::survfit

#### Usage

```
TCGAanalyze_SurvivalKM(clinical_patient, dataGE, Genelist, Survresult,
 ThreshTop = 0.67, ThreshDown = 0.33, p.cut = 0.05)
```
#### Arguments

clinical\_patient

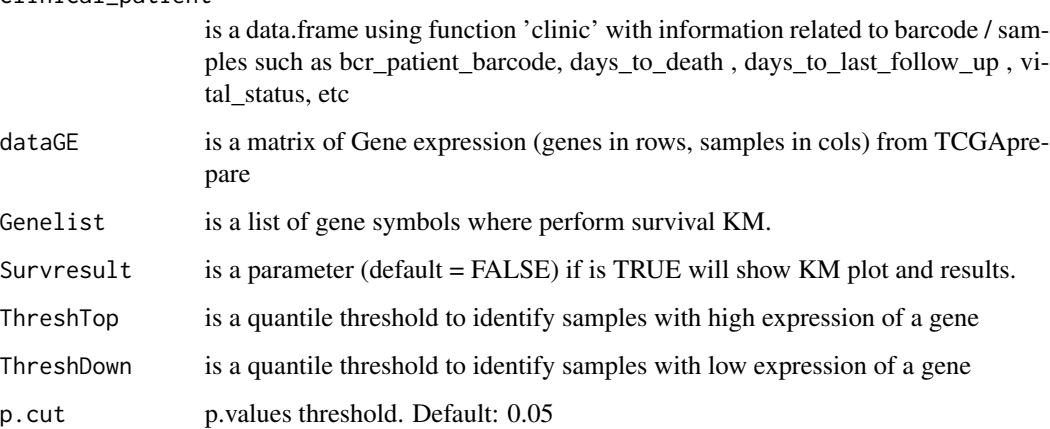

#### Value

table with survival genes pvalues from KM.

# <span id="page-22-0"></span>TCGAbiolinks 23

#### Examples

```
## Not run:
clinical_patient_Cancer <- TCGAquery_clinic("brca","clinical_patient")
dataBRCAcomplete <- log2(BRCA_rnaseqv2)
# Selecting only 10 genes for example
dataBRCAcomplete <- dataBRCAcomplete[1:10,]
 tabSurvKM<-TCGAanalyze_SurvivalKM(clinical_patient_Cancer,dataBRCAcomplete,
Genelist = rownames(dataBRCAcomplete), Survresult = FALSE,ThreshTop=0.67,ThreshDown=0.33)
```
## End(Not run)

TCGAbiolinks *Download data of samples from TCGA*

#### Description

TCGAbiolinks allows you to Download data of samples from TCGA

# Details

The functions you're likely to need from TCGAbiolinks is [TCGAdownload](#page-22-1), [TCGAquery](#page-26-1). Otherwise refer to the vignettes to see how to format the documentation.

<span id="page-22-1"></span>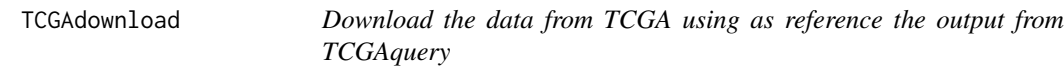

#### Description

The TCGAdownload function will download the data using as reference the the lines of the TCGAquery search result.

There is an option to download the entire tar.gz folder or download specific files using the *type* parameter or the *samples* parameter

The outpufiles will be saved into the path parameters. If this path does not exists the package will try to create the directories.

By default, if a sample was already downloaded the function will not download again, unless the force parameter is set to TRUE

#### Usage

```
TCGAdownload(data = NULL, path = ".", type = NULL, samples = NULL,
  force = FALSE)
```
#### <span id="page-23-0"></span>Arguments

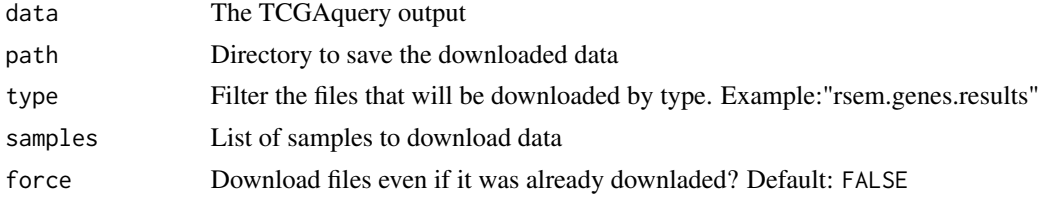

#### Value

Download TCGA data into the given path

# See Also

Other data.functions: [TCGAquery](#page-26-1)

# Examples

```
## Not run:
samples <- c("TCGA-26-1442-01A-01R-1850-01")
query <- TCGAquery(tumor = "gbm",
                   platform = "IlluminaHiSeq_RNASeqV2",
                   level = "3",samples = samples)
TCGAdownload(query,path = "RNA",
            samples = samples,
             type ="rsem.genes.results")
## End(Not run)
```
TCGAprepare *Read the data from level 3 the experiments and prepare it for downstream analysis into a SummarizedExperiment object.*

# Description

This function has been replaced by GDCprepare

List of accepted platforms:

- AgilentG4502A\_07\_1/AgilentG4502A\_07\_2/AgilentG4502A\_07\_3
- Genome\_Wide\_SNP\_6
- H-miRNA\_8x15K/H-miRNA\_8x15Kv2
- HG-U133\_Plus\_2
- HT\_HG-U133A
- HumanMethylation27
- HumanMethylation450

# TCGAprepare 25

- IlluminaDNAMethylation\_OMA002\_CPI
- IlluminaDNAMethylation\_OMA003\_CPI
- IlluminaGA\_RNASeq
- IlluminaGA\_RNASeqV2
- IlluminaHiSeq\_RNASeq
- IlluminaHiSeq\_RNASeqV2
- IlluminaHiSeq\_TotalRNASeqV2

ReturnThe default output is a SummarizedExperiment object.

#### Usage

```
TCGAprepare(query = NULL, dir = NULL, samples = NULL, type = NULL,
  save = FALSE, filename = NULL, summarizedExperiment = TRUE)
```
# Arguments

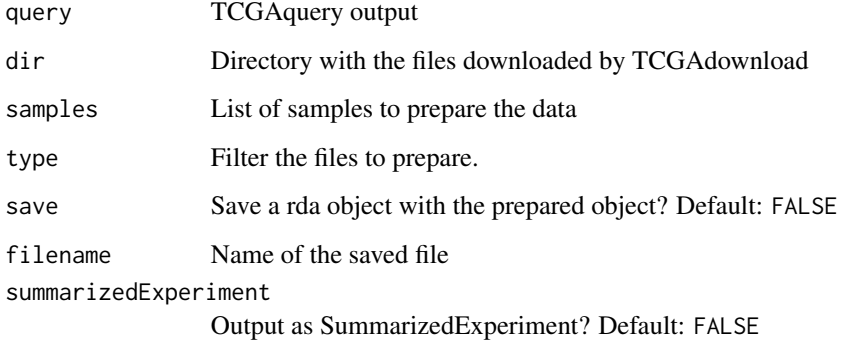

#### Value

A SummarizedExperiment object (If SummarizedExperiment = FALSE, a data.frame)

# Examples

```
## Not run:
sample <- "TCGA-06-0939-01A-01D-1228-05"
query <- TCGAquery(tumor = "GBM",samples = sample, level = 3)
TCGAdownload(query,path = "exampleData",samples = sample)
data <- TCGAprepare(query, dir="exampleData")
```
## End(Not run)

<span id="page-25-0"></span>TCGAprepare\_Affy *Prepare CEL files into an AffyBatch.*

# Description

Prepare CEL files into an AffyBatch.

# Usage

```
TCGAprepare_Affy(ClinData, PathFolder, TabCel)
```
# Arguments

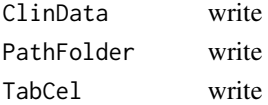

# Value

Normalizd Expression data from Affy eSets

# Examples

## Not run: to add example ## End(Not run)

TCGAprepare\_elmer *Prepare the data for ELEMR package*

# Description

Prepare the data for ELEMR package

# Usage

```
TCGAprepare_elmer(data, platform, met.na.cut = 0.2, save = FALSE)
```
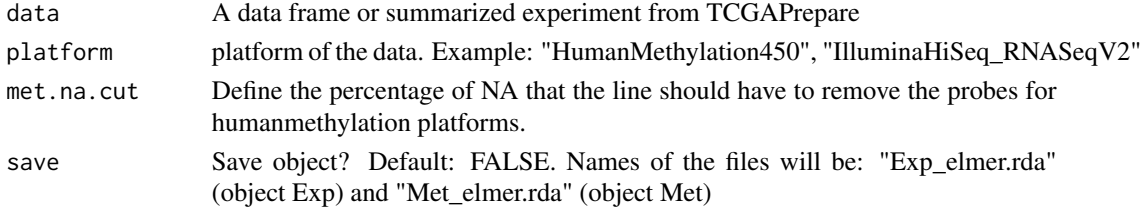

# <span id="page-26-0"></span>TCGAquery 27

# Value

Matrix prepared for fetch.mee function

# Examples

```
df <- data.frame(runif(200, 1e5, 1e6),runif(200, 1e5, 1e6))
rownames(df) <- sprintf("?|%03d", 1:200)
df <- TCGAprepare_elmer(df,platform="IlluminaHiSeq_RNASeqV2")
```
<span id="page-26-1"></span>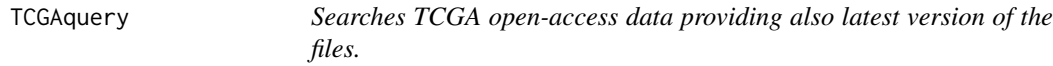

# Description

This function has been replace by GDCquery

# Usage

```
TCGAquery(tumor = NULL, platform = NULL, samples = NULL, center = NULL,
 level = NULL, version = NULL)
```
#### Arguments

tumor Disease Examples:

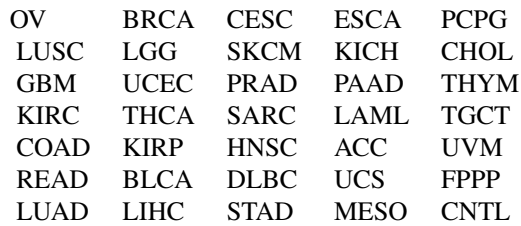

platform Example:

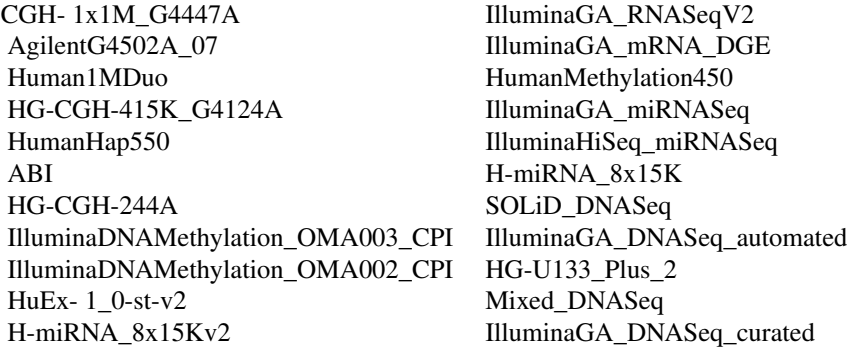

<span id="page-27-0"></span>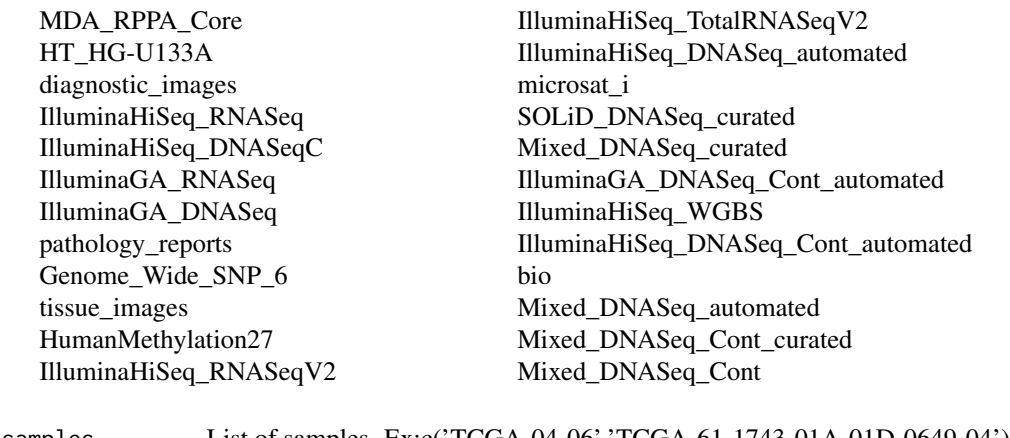

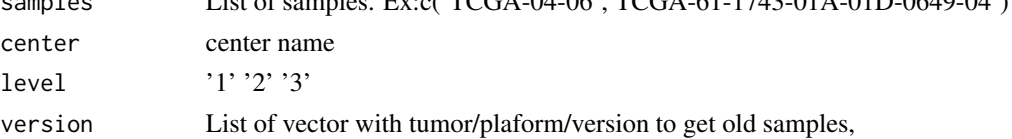

# Value

A dataframe with the results of the query (lastest version of the files)

# See Also

Other data.functions: [TCGAdownload](#page-22-1)

# Examples

```
## Not run:
query <- TCGAquery(tumor = "gbm")
```
## End(Not run)

TCGAquery\_clinic *Get the clinical information*

# Description

This function has been replaced. Use GDCquery\_clinic

# Usage

```
TCGAquery_clinic(tumor, clinical_data_type, samples, path = getwd())
```
#### Arguments

tumor a character vector indicating cancer type Examples:

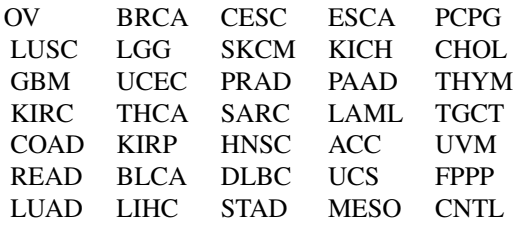

For information about cancer types: https://tcga-data.nci.nih.gov/tcga/

#### clinical\_data\_type

a character vector indicating the types of clinical data. Besides TCGA data, we created the clinical\_patient\_updated, which is the clinical\_patient file with the last follow up information from the last follow up file. Example:

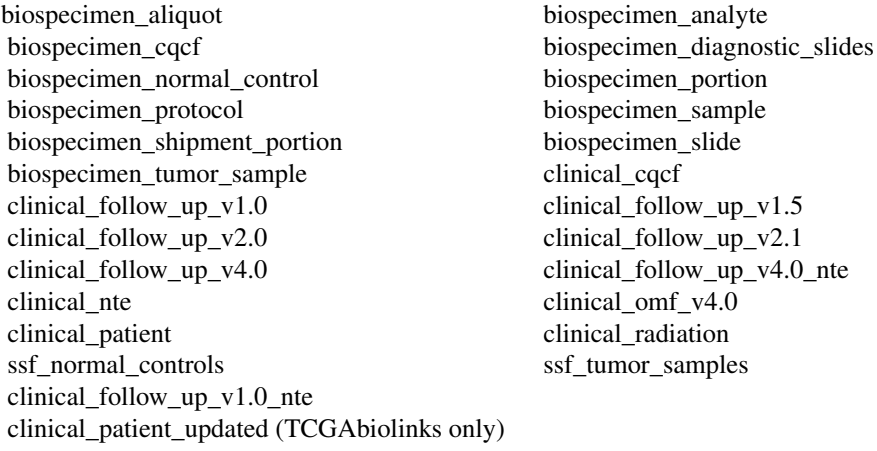

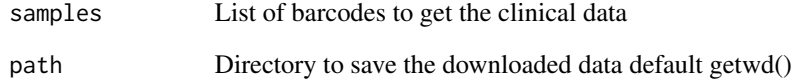

# Value

clinic data

# Examples

```
## Not run:
data <- TCGAquery_clinic("LGG","clinical_drug")
```
## End(Not run)

<span id="page-29-0"></span>TCGAquery\_clinicFilt *Filter samples using clinical data*

#### Description

This function will return the samples that matches all filters. Filters available: HER, ER,gender,PR, stage.

#### Usage

```
TCGAquery_clinicFilt(barcode, clinical_patient_data, HER = NULL, ER = NULL,
  gender = NULL, PR = NULL, stage = NULL)
```
#### Arguments

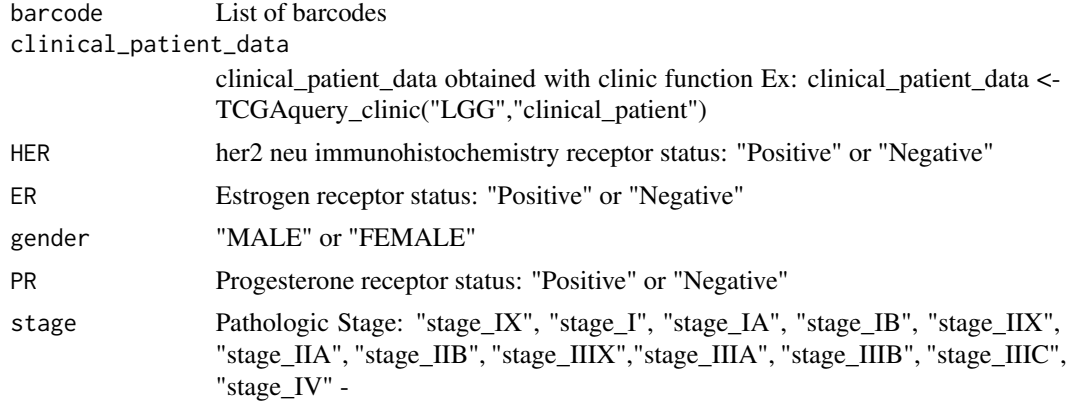

#### Value

List of samples that matches the filters

```
# clin <- TCGAquery_clinic("BRCA","clinical_patient")
clin <- clinBRCA
bar <- c("TCGA-G9-6378-02A-11R-1789-07", "TCGA-CH-5767-04A-11R-1789-07",
        "TCGA-G9-6332-60A-11R-1789-07", "TCGA-G9-6336-01A-11R-1789-07",
        "TCGA-G9-6336-11A-11R-1789-07", "TCGA-G9-7336-11A-11R-1789-07",
        "TCGA-G9-7336-04A-11R-1789-07", "TCGA-G9-7336-14A-11R-1789-07",
        "TCGA-G9-7036-04A-11R-1789-07", "TCGA-G9-7036-02A-11R-1789-07",
        "TCGA-G9-7036-11A-11R-1789-07", "TCGA-G9-7036-03A-11R-1789-07",
        "TCGA-G9-7036-10A-11R-1789-07", "TCGA-BH-A1ES-10A-11R-1789-07",
        "TCGA-BH-A1F0-10A-11R-1789-07", "TCGA-BH-A0BZ-02A-11R-1789-07",
        "TCGA-B6-A0WY-04A-11R-1789-07", "TCGA-BH-A1FG-04A-11R-1789-08",
        "TCGA-D8-A1JS-04A-11R-2089-08", "TCGA-AN-A0FN-11A-11R-8789-08",
        "TCGA-AR-A2LQ-12A-11R-8799-08", "TCGA-AR-A2LH-03A-11R-1789-07",
        "TCGA-BH-A1F8-04A-11R-5789-07", "TCGA-AR-A24T-04A-55R-1789-07",
```
# <span id="page-30-0"></span>TCGAquery\_maf 31

```
"TCGA-AO-A0J5-05A-11R-1789-07", "TCGA-BH-A0B4-11A-12R-1789-07",
"TCGA-B6-A1KN-60A-13R-1789-07", "TCGA-AO-A0J5-01A-11R-1789-07",
"TCGA-AO-A0J5-01A-11R-1789-07", "TCGA-G9-6336-11A-11R-1789-07",
"TCGA-G9-6380-11A-11R-1789-07", "TCGA-G9-6380-01A-11R-1789-07",
"TCGA-G9-6340-01A-11R-1789-07","TCGA-G9-6340-11A-11R-1789-07")
```
TCGAquery\_clinicFilt(c("TCGA-3C-AALK","TCGA-A2-A04Q","TCGA-A4-A04Q"),clin, HER="Positive", gender="FEMALE",ER="Positive")

#### TCGAquery\_maf *Get last maf file for the tumor*

# Description

This function has been replaced. Use GDCquery\_maf

#### Usage

```
TCGAquery_maf(tumor = NULL, center = NULL, archive.name = NULL)
```
#### Arguments

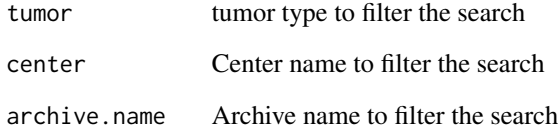

#### Value

list of samples for a tumor

# Examples

```
## Not run:
query <- TCGAquery_maf(tumor = 'lgg')
```
## End(Not run)

<span id="page-31-0"></span>TCGAquery\_MatchedCoupledSampleTypes

*Retrieve multiple tissue types from the same patients.*

### Description

TCGAquery\_MatchedCoupledSampleTypes

# Usage

TCGAquery\_MatchedCoupledSampleTypes(barcode, typesample)

# Arguments

barcode barcode typesample typesample

# Value

a list of samples / barcode filtered by type sample selected

# Examples

```
TCGAquery_MatchedCoupledSampleTypes(c("TCGA-B0-4698-01Z-00-DX1",
                            "TCGA-B0-4698-02Z-00-DX1"),
                            c("TP","TR"))
```
TCGAquery\_SampleTypes *Retrieve multiple tissue types not from the same patients.*

### Description

TCGAquery\_SampleTypes for a given list of samples and types, return the union of samples that are from theses type.

#### Usage

```
TCGAquery_SampleTypes(barcode, typesample)
```
# <span id="page-32-0"></span>Arguments

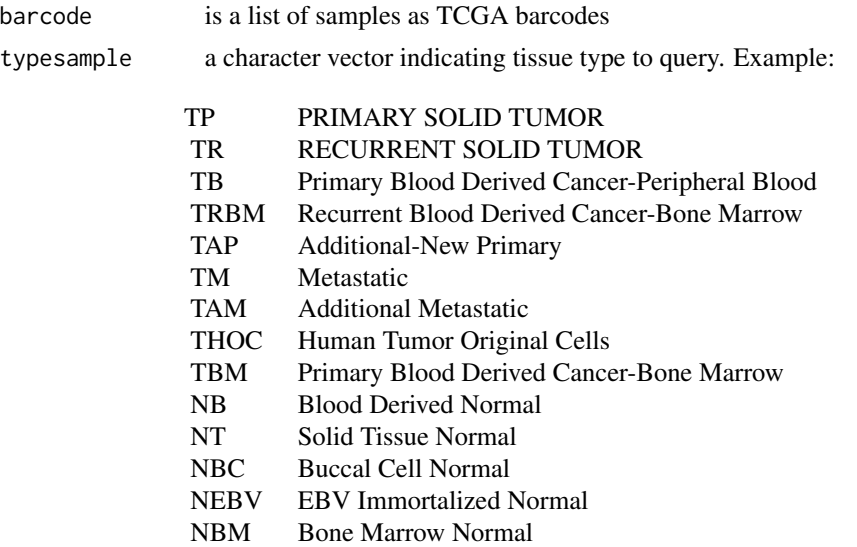

#### Value

a list of samples / barcode filtered by type sample selected

# Examples

```
# selection of normal samples "NT"
barcode <- c("TCGA-B0-4698-01Z-00-DX1","TCGA-CZ-4863-02Z-00-DX1")
# Returns the second barcode
TCGAquery_SampleTypes(barcode,"TR")
 # Returns both barcode
 TCGAquery_SampleTypes(barcode,c("TR","TP"))
```
TCGAquery\_subtype *Retrieve molecular subtypes for a given tumor*

# Description

TCGAquery\_subtype Retrieve molecular subtypes for a given tumor

# Usage

```
TCGAquery_subtype(tumor)
```
#### Arguments

tumor is a cancer Examples:

lgg gbm luad stad brca coad read

# <span id="page-33-0"></span>Value

a data.frame with barcode and molecular subtypes

# Examples

```
dataSubt <- TCGAquery_subtype(tumor = "lgg")
```
TCGAvisualize\_BarPlot *Barplot of subtypes and clinical info in groups of gene expression clustered.*

# Description

Barplot of subtypes and clinical info in groups of gene expression clustered.

#### Usage

```
TCGAvisualize_BarPlot(DFfilt, DFclin, DFsubt, data_Hc2, Subtype, cbPalette,
  filename, width, height, dpi)
```
# Arguments

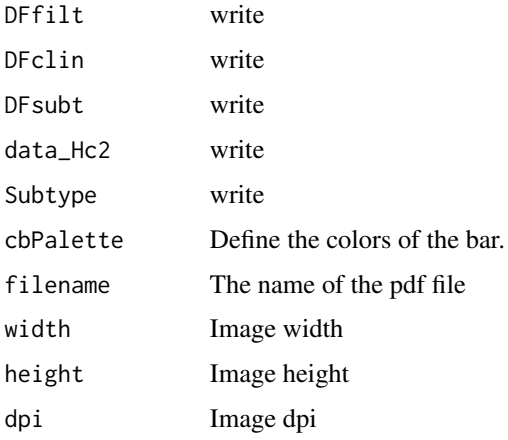

# Value

barplot image in pdf or png file

<span id="page-34-0"></span>TCGAvisualize\_EAbarplot

*barPlot for a complete Enrichment Analysis*

# Description

The figure shows canonical pathways significantly overrepresented (enriched) by the DEGs (differentially expressed genes). The most statistically significant canonical pathways identified in DEGs list are listed according to their p value corrected FDR (-Log) (colored bars) and the ratio of list genes found in each pathway over the total number of genes in that pathway (Ratio, red line).

# Usage

```
TCGAvisualize_EAbarplot(tf, GOMFTab, GOBPTab, GOCCTab, PathTab, nBar, nRGTab,
  filename = "TCGAvisualize_EAbarplot_Output.pdf", text.size = 1,
 mfrow = c(2, 2), xlim = NULL, color = c("orange", "cyan", "green","yellow"))
```
#### Arguments

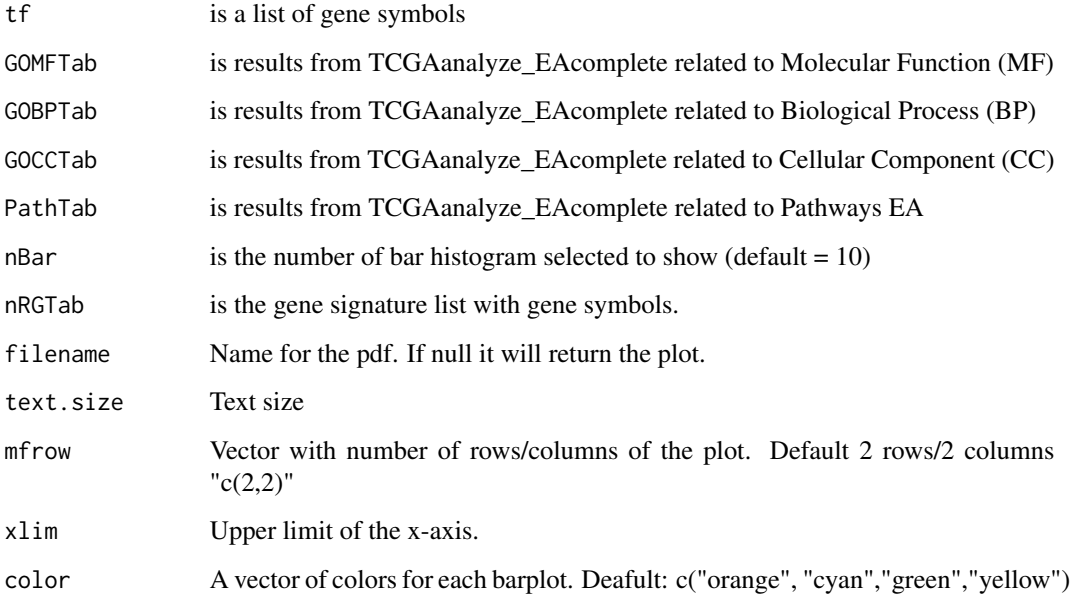

# Value

Complete barPlot from Enrichment Analysis showing significant (default FDR < 0.01) BP,CC,MF and pathways enriched by list of genes.

#### Examples

```
Genelist <- c("FN1","COL1A1")
ansEA <- TCGAanalyze_EAcomplete(TFname="DEA genes Normal Vs Tumor",Genelist)
TCGAvisualize_EAbarplot(tf = rownames(ansEA$ResBP),
         GOBPTab = ansEA$ResBP,
         GOCCTab = ansEA$ResCC,
         GOMFTab = ansEA$ResMF,
        PathTab = ansEA$ResPat,
         nRGTab = Genelist,
         nBar = 10.
         filename="a.pdf")
while (!(is.null(dev.list()["RStudioGD"]))){dev.off()}
## Not run:
Genelist <- rownames(dataDEGsFiltLevel)
system.time(ansEA <- TCGAanalyze_EAcomplete(TFname="DEA genes Normal Vs Tumor",Genelist))
# Enrichment Analysis EA (TCGAVisualize)
# Gene Ontology (GO) and Pathway enrichment barPlot
TCGAvisualize_EAbarplot(tf = rownames(ansEA$ResBP),
         GOBPTab = ansEA$ResBP,
         GOCCTab = ansEA$ResCC,
         GOMFTab = ansEA$ResMF,
        PathTab = ansEA$ResPat,
         nRGTab = Genelist,
         nBar = 10)
## End(Not run)
```
TCGAvisualize\_Heatmap *Heatmap with more sensible behavior using heatmap.plus*

#### **Description**

Heatmap with more sensible behavior using heatmap.plus

#### Usage

```
TCGAvisualize_Heatmap(data, col.metadata, row.metadata, col.colors = NULL,
  row.colors = NULL, show_column_names = FALSE, show_row_names = FALSE,
  cluster_rows = FALSE, cluster_columns = FALSE, sortCol, extrems = NULL,
  rownames.size = 12, title = NULL, color.levels = NULL,
  values.label = NULL, filename = "heatmap.pdf", width = 10,
  height = 10, type = "expression", scale = "none",
  heatmap.legend.color.bar = "continuous")
```
#### Arguments

data The object to with the heatmap data (expression, methylation)

<span id="page-35-0"></span>

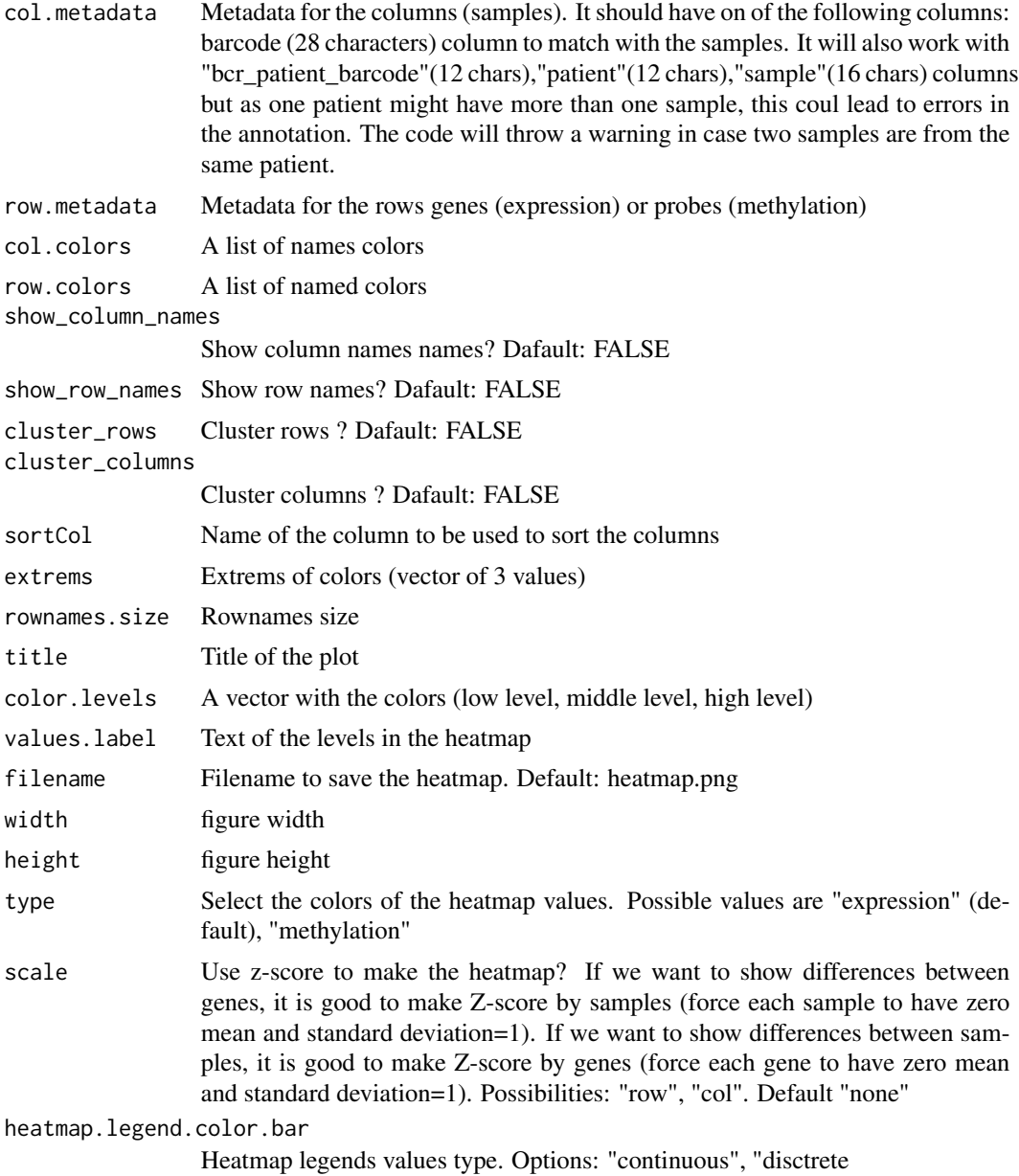

# Value

Heatmap plotted in the device

```
row.mdat <- matrix(c("FALSE","FALSE",
                    "TRUE","TRUE",
                    "FALSE","FALSE",
                    "TRUE","FALSE",
```

```
"FALSE","TRUE"
                ),
              nrow = 5, ncol = 2, byrow = TRUE,
              dimnames = list(
                  c("probe1", "probe2","probe3","probe4","probe5"),
                  c("duplicated", "Enhancer region")))
dat <- matrix(c(0.3,0.2,0.3,1,1,0.1,1,1,0, 0.8,1,0.7,0.7,0.3,1),
             nrow = 5, ncol = 3, byrow = TRUE,
               dimnames = list(
               c("probe1", "probe2","probe3","probe4","probe5"),
               c("TCGA-DU-6410",
                 "TCGA-DU-A5TS",
                 "TCGA-HT-7688")))
mdat <- data.frame(patient=c("TCGA-DU-6410","TCGA-DU-A5TS","TCGA-HT-7688"),
                   Sex=c("Male","Female","Male"),
                   COCCluster=c("coc1","coc1","coc1"),
                   IDHtype=c("IDHwt","IDHMut-cod","IDHMut-noncod"))
TCGAvisualize_Heatmap(dat,
                    col.metadata = mdat,
                    row.metadata = row.mdat,
                    row.colors = list(duplicated = c("FALSE" = "pink",
                                                      "TRUE"="green"),
                                      "Enhancer region" = c("FALSE" = "purple",
                                                             "TRUE"="grey")),
                    col. colors = list(Sex = c("Male" = "blue", "Female" = "red"),
                                      COCCluster=c("coc1"="grey"),
                                      IDHtype=c("IDHwt"="cyan",
                                      "IDHMut-cod"="tomato"
                                       ,"IDHMut-noncod"="gold")),
                    type = "methylation",
                    show_row_names=TRUE)
if (!(is.null(dev.list()["RStudioGD"]))){dev.off()}
```
TCGAvisualize\_meanMethylation

*Mean methylation boxplot*

#### Description

Creates a mean methylation boxplot for groups (groupCol), subgroups will be highlited as shapes if the subgroupCol was set.

Observation: Data is a summarizedExperiment.

#### Usage

```
TCGAvisualize_meanMethylation(data, groupCol = NULL, subgroupCol = NULL,
  shapes = NULL, print.pvalue = FALSE, plot.jitter = TRUE,
```

```
jitter.size = 3, filename = "groupMeanMet.pdf",
ylab = expression(paste("Mean DNA methylation (", beta, "-values)")),
xlab = NULL, title = "Mean DNA methylation", labels = NULL,
group.legend = NULL, subgroup.legend = NULL, color = NULL,
y.limits = NULL, sort, order, legend.position = "top",
legend.title.position = "top", legend.ncols = 3,
add.axis.x.text = FALSE, width = 10, height = 10, dpi = 600,
axis.text.x.angle = 90)
```
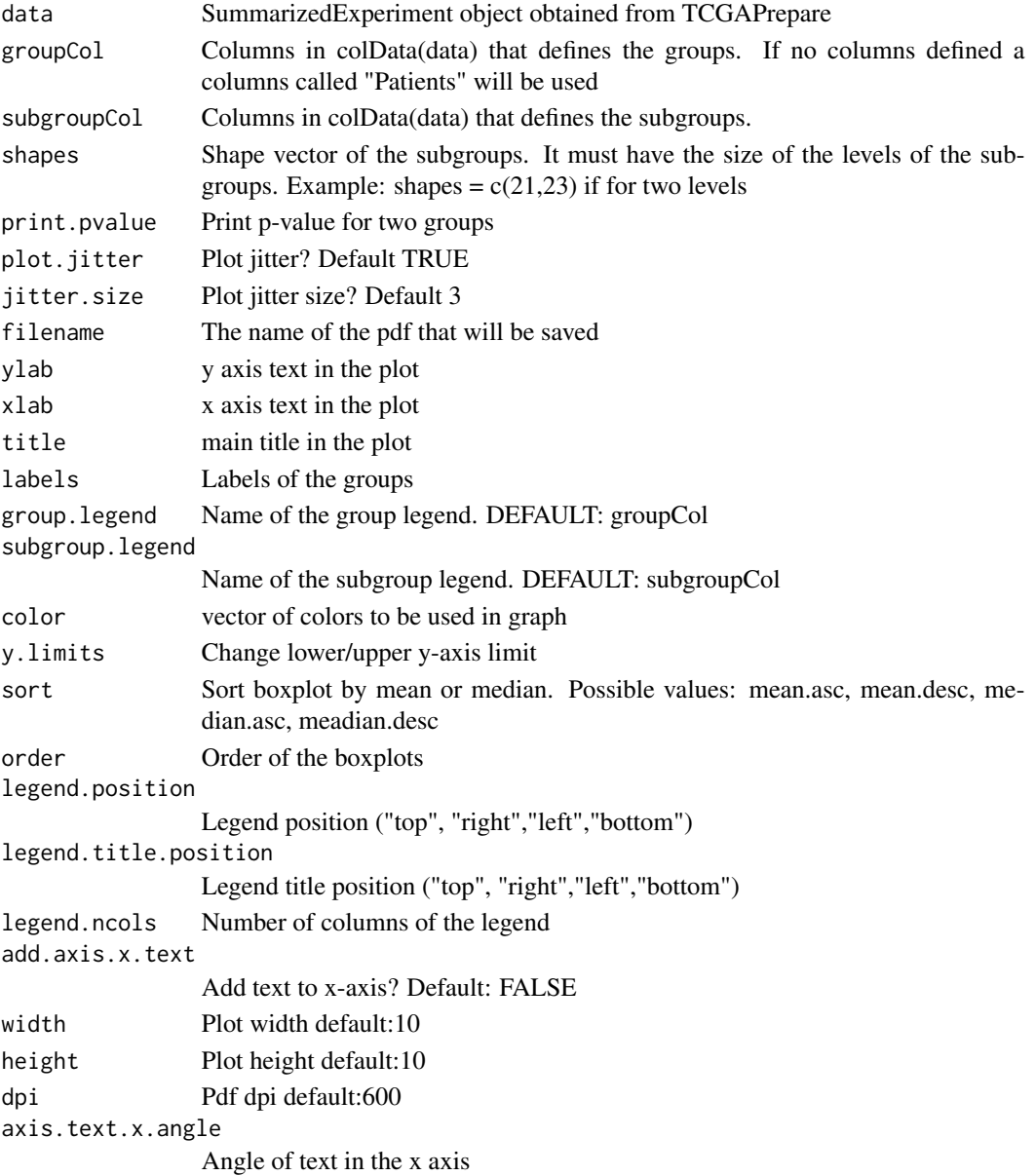

#### <span id="page-39-0"></span>Value

Save the pdf survival plot

#### Examples

```
nrows <- 200; ncols <- 21
counts \leq matrix(runif(nrows \star ncols, 0, 1), nrows)
rowRanges <- GenomicRanges::GRanges(rep(c("chr1", "chr2"), c(50, 150)),
                   IRanges::IRanges(floor(runif(200, 1e5, 1e6)), width=100),
                    strand=sample(c("+", "-"), 200, TRUE),
                    feature_id=sprintf("ID%03d", 1:200))
colData <- S4Vectors::DataFrame(Treatment=rep(c("ChIP", "Input","Other"), 7),
                   row.names=LETTERS[1:21],
                    group=rep(c("group1","group2","group3"),c(7,7,7)),
                    subgroup=rep(c("subgroup1","subgroup2","subgroup3"),7))
data <- SummarizedExperiment::SummarizedExperiment(
        assays=S4Vectors::SimpleList(counts=counts),
        rowRanges=rowRanges,
         colData=colData)
TCGAvisualize_meanMethylation(data,groupCol = "group")
# change lower/upper y-axis limit
TCGAvisualize_meanMethodthata,groupCol = "group", y.limits = c(0,1))# change lower y-axis limit
TCGAvisualize_meanMethylation(data,groupCol = "group", y.limits = 0)
TCGAvisualize_meanMethylation(data,groupCol = "group", subgroupCol="subgroup")
TCGAvisualize_meanMethylation(data,groupCol = "group")
TCGAvisualize_meanMethylation(data,groupCol = "group",sort="mean.desc",filename="meandesc.pdf")
TCGAvisualize_meanMethylation(data,groupCol = "group",sort="mean.asc",filename="meanasc.pdf")
TCGAvisualize_meanMethylation(data,groupCol = "group",sort="median.asc",filename="medianasc.pdf")
TCGAvisualize_meanMethylation(data,groupCol = "group",sort="median.desc",filename="mediandesc.pdf")
if (!(is.null(dev.list()["RStudioGD"]))){dev.off()}
```
TCGAvisualize\_oncoprint

*Creating a oncoprint*

#### Description

Creating a oncoprint

#### Usage

```
TCGAvisualize_oncoprint(mut, genes, filename, color,
 annotation.position = "bottom", annotation, height, width = 10,
  rm.empty.columns = FALSE, show.column.names = FALSE,
  show.row.barplot = TRUE, label.title = "Mutation", label.font.size = 16,
  rows.font.size = 16, dist.col = 0.5, dist.row = 0.5,
  row.order = FALSE, heatmap.legend.side = "bottom",
  annotation.legend.side = "bottom")
```
# Arguments

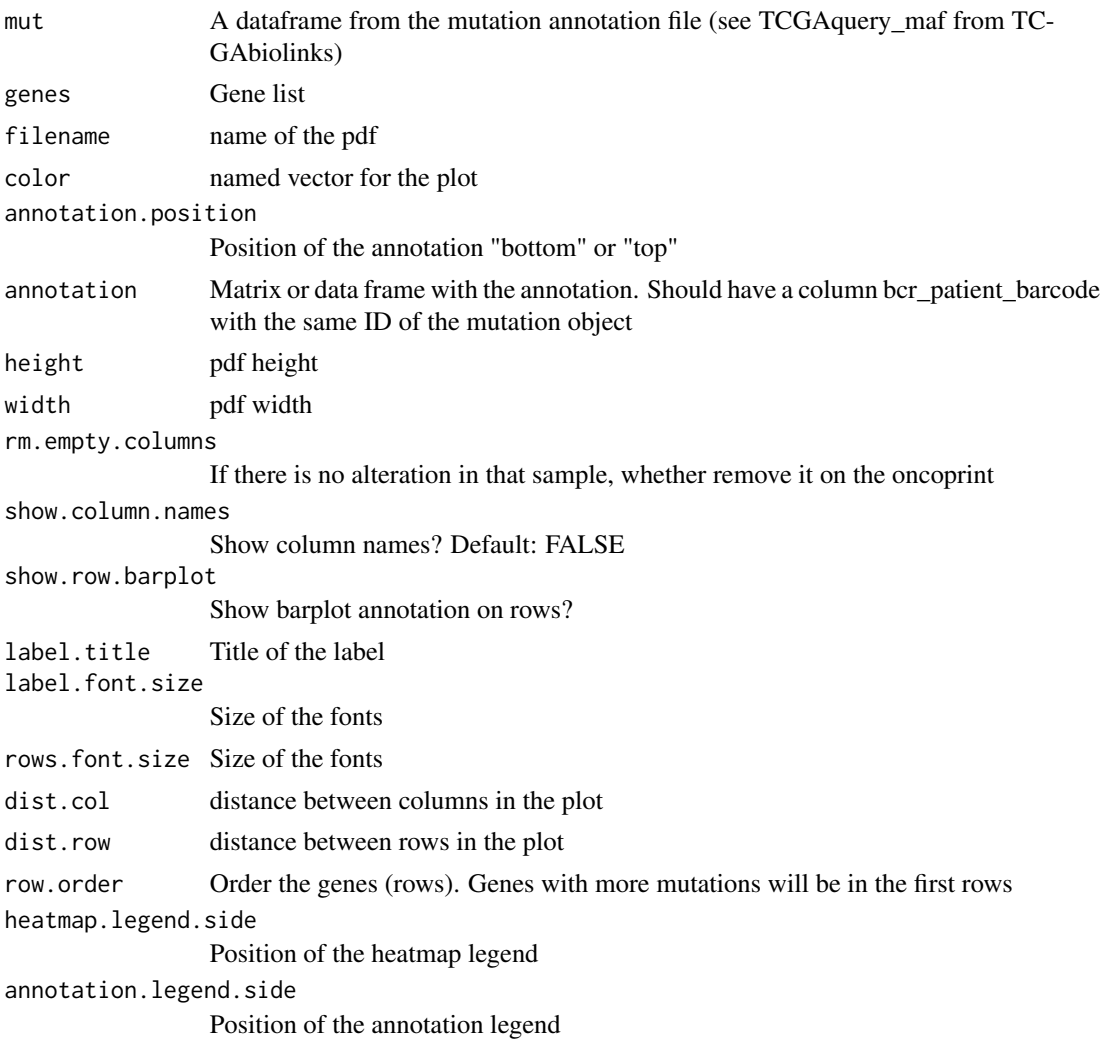

# Value

A oncoprint plot

```
mut <- GDCquery_Maf(tumor = "ACC")
TCGAvisualize_oncoprint(mut = mut, genes = mut$Hugo_Symbol[1:10], rm.empty.columns = TRUE)
TCGAvisualize_oncoprint(mut = mut, genes = mut$Hugo_Symbol[1:10],
                filename = "onco.pdf",
             color=c("background"="#CCCCCC","DEL"="purple","INS"="yellow","SNP"="brown"))
clin <- GDCquery_clinic("TCGA-ACC","clinical")
clin <- clin[,c("bcr_patient_barcode","disease","gender","tumor_stage","race","vital_status")]
TCGAvisualize_oncoprint(mut = mut, genes = mut$Hugo_Symbol[1:20],
               filename = "onco.pdf",
```

```
annotation = clin,
color=c("background"="#CCCCCC","DEL"="purple","INS"="yellow","SNP"="brown"),
   rows.font.size=10,
   heatmap.legend.side = "right",
   dist.col = 0,
   label.font.size = 10)
```
TCGAvisualize\_PCA *Principal components analysis (PCA) plot*

# Description

TCGAvisualize\_PCA performs a principal components analysis (PCA) on the given data matrix and returns the results as an object of class prcomp, and shows results in PCA level.

#### Usage

```
TCGAvisualize_PCA(dataFilt, dataDEGsFiltLevel, ntopgenes)
```
#### Arguments

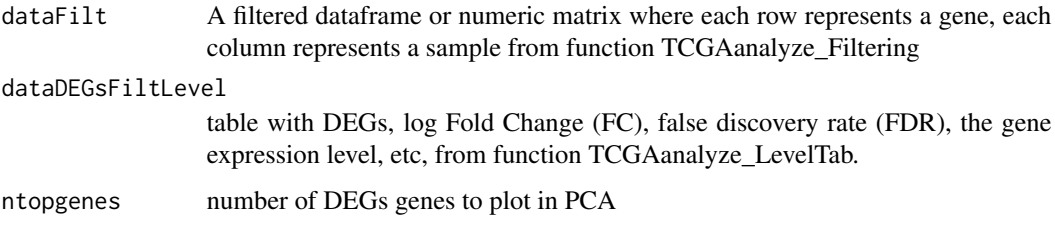

#### Value

principal components analysis (PCA) plot of PC1 and PC2

```
# normalization of genes
dataNorm <- TCGAbiolinks::TCGAanalyze_Normalization(tabDF = dataBRCA, geneInfo = geneInfo,
method = "geneLength")
# quantile filter of genes
dataFilt <- TCGAanalyze_Filtering(tabDF = dataBRCA, method = "quantile", qnt.cut = 0.25)
# Principal Component Analysis plot for ntop selected DEGs
pca <- TCGAvisualize_PCA(dataFilt,dataDEGsFiltLevel, ntopgenes = 200)
if (!(is.null(dev.list()["RStudioGD"]))){dev.off()}
```
<span id="page-42-0"></span>TCGAvisualize\_starburst

*Create starburst plot*

#### **Description**

Create Starburst plot for comparison of DNA methylation and gene expression. The log10 (FDRcorrected P value) is plotted for beta value for DNA methylation (x axis) and gene expression (y axis) for each gene.

The black dashed line shows the FDR-adjusted P value of 0.01.

You can set names to TRUE to get the names of the significant genes.

Candidate biologically significant genes will be circled in the plot.

Candidate biologically significant are the genes that respect the expression (logFC.cut), DNA methylation (diffmean.cut) and significance thresholds (exp.p.cut, met.p.cut)

# Usage

```
TCGAvisualize_starburst(met, exp, group1 = NULL, group2 = NULL,
  exp.p.cut = 0.01, met.p.cut = 0.01, diffmean.cut = 0, logFC.cut = 0,
 names = FALSE, names.fill = TRUE, circle = TRUE,
  filename = "starburst.pdf", return.plot = FALSE,
 ylab = expression(atop("Gene Expression", paste(Log[10],
 " (FDR corrected P values)"))), xlab = expression(atop("DNA Methylation",
 paste(Log[10], " (FDR corrected P values)"))), title = "Starburst Plot",
  legend = "DNA Methylation/Expression Relation", color = NULL,
  label = c("Not Significant", "Up regulated & Hypo methylated",
  "Down regulated & Hypo methylated", "hypo methylated", "hyper methylated",
  "Up regulated", "Down regulated", "Up regulated & Hyper methylated",
  "Down regulated & Hyper methylated"), xlim = NULL, ylim = NULL,
  height = 10, width = 20, dpi = 600)
```
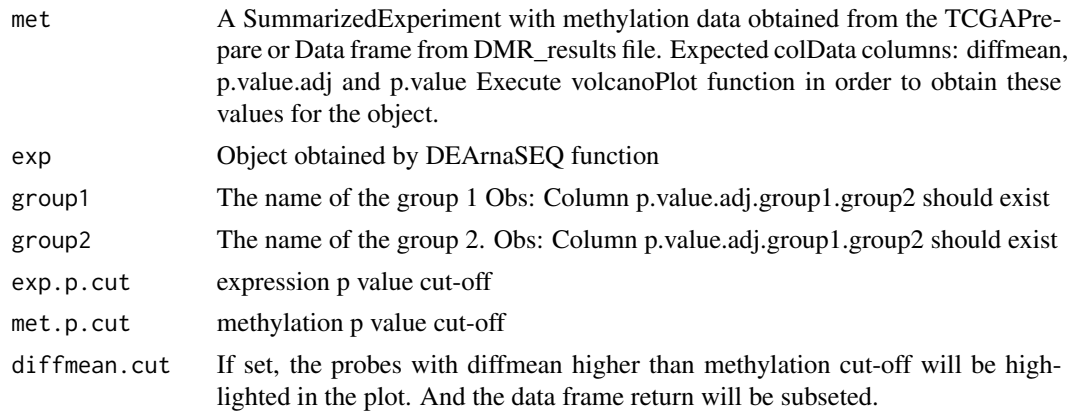

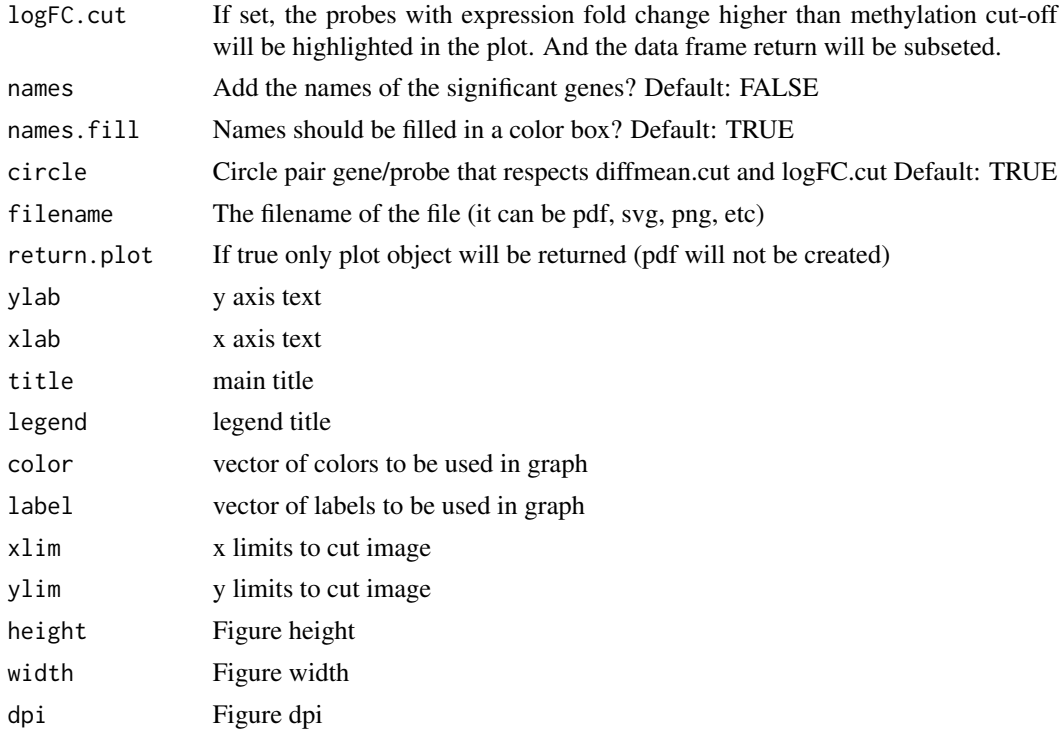

#### Details

Input: data with gene expression/methylation expression Output: starburst plot

#### Value

Save a starburst plot

```
nrows <- 20000; ncols <- 20
counts <- matrix(runif(nrows * ncols, 1, 1e4), nrows)
ranges <- GenomicRanges::GRanges(rep(c("chr1", "chr2"), c(5000, 15000)),
                   IRanges::IRanges(floor(runif(20000, 1e5, 1e6)), width=100),
                    strand=sample(c("+", "-"), 20000, TRUE),
                    probeID=sprintf("ID%03d", 1:20000),
                   Gene_Symbol=sprintf("ID%03d", 1:20000))
colData <- S4Vectors::DataFrame(Treatment=rep(c("ChIP", "Input"), 5),
                   row.names=LETTERS[1:20],
                    group=rep(c("group1","group2"),c(10,10)))
data <- SummarizedExperiment::SummarizedExperiment(
         assays=S4Vectors::SimpleList(counts=counts),
         rowRanges=ranges,
         colData=colData)
met <- data
exp <- data.frame(row.names=sprintf("ID%03d", 1:20000),
                  logFC=runif(20000, -5, 5),
```

```
FDR=runif(20000, 0.01, 1))
SummarizedExperiment::rowRanges(met)$diffmean.g1.g2 <- c(runif(20000, -0.1, 0.1))
SummarizedExperiment::rowRanges(met)$diffmean.g2.g1 <- -1*(SummarizedExperiment::rowRanges(met)$diffmean.g1.g2)
SummarizedExperiment::rowRanges(met)$p.value.g1.g2 <- c(runif(20000, 0, 1))
SummarizedExperiment::rowRanges(met)$p.value.adj.g1.g2 <- c(runif(20000, 0, 1))
result <- TCGAvisualize_starburst(met,exp,
                                  exp.p.cut = 0.05, met.p.cut = 0.05,
                                  group1="g1",group2="g2",
                                  diffmean.cut=0.0,
                                  names=TRUE, circle = FALSE)
result <- TCGAvisualize_starburst(SummarizedExperiment::values(met),
                                  exp,
                                  exp.p.cut = 0.05, met.p.cut = 0.05,
                                  group1="g1",group2="g2",
                                  diffmean.cut=0.0,
                                  names=TRUE, circle = FALSE)
```
TCGAvisualize\_SurvivalCoxNET

*Survival analysis with univariate Cox regression package (dnet)*

# Description

TCGAvisualize\_SurvivalCoxNET can help an user to identify a group of survival genes that are significant from univariate Kaplan Meier Analysis and also for Cox Regression. It shows in the end a network build with community of genes with similar range of pvalues from Cox regression (same color) and that interaction among those genes is already validated in literatures using the STRING database (version 9.1). TCGAvisualize\_SurvivalCoxNET perform survival analysis with univariate Cox regression and package (dnet) using following functions wrapping from these packages:

- 1. survival::coxph
- 2. igraph::subgraph.edges
- 3. igraph::layout.fruchterman.reingold
- 4. igraph::spinglass.community
- 5. igraph::communities
- 6. dnet::dRDataLoader
- 7. dnet::dNetInduce
- 8. dnet::dNetPipeline
- 9. dnet::visNet
- 10. dnet::dCommSignif

#### Usage

```
TCGAvisualize_SurvivalCoxNET(clinical_patient, dataGE, Genelist, org.Hs.string,
  scoreConfidence = 700, titlePlot = "TCGAvisualize_SurvivalCoxNET Example")
```
#### Arguments

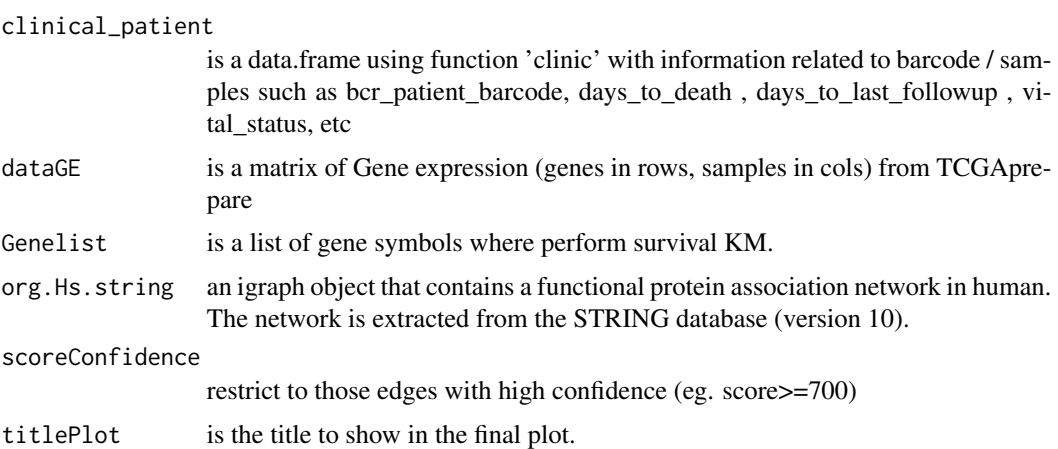

# Details

TCGAvisualize\_SurvivalCoxNET allow user to perform the complete workflow using coxph and dnet package related to survival analysis with an identification of gene-active networks from highthroughput omics data using gene expression and clinical data.

- 1. Cox regression survival analysis to obtain hazard ratio (HR) and pvaules
- 2. fit a Cox proportional hazards model and ANOVA (Chisq test)
- 3. Network comunites
- 4. An igraph object that contains a functional protein association network in human. The network is extracted from the STRING database (version 9.1). Only those associations with medium confidence (score>=400) are retained.
- 5. restrict to those edges with high confidence (score>=700)
- 6. extract network that only contains genes in pvals
- 7. Identification of gene-active network
- 8. visualisation of the gene-active network itself
- 9. the layout of the network visualisation (fixed in different visuals)
- 10. color nodes according to communities (identified via a spin-glass model and simulated annealing)
- 11. node sizes according to degrees
- 12. highlight different communities
- 13. visualise the subnetwork

#### Value

net IGRAPH with related Cox survival genes in community (same pval and color) and with interactions from STRING database.

<span id="page-46-0"></span>TCGAvisualize\_Tables *Visaulize results in format of latex tables.*

# Description

Visaulize results in format of latex tables.

#### Usage

TCGAvisualize\_Tables(Table, rowsForPage, TableTitle, LabelTitle, withrows, size)

# Arguments

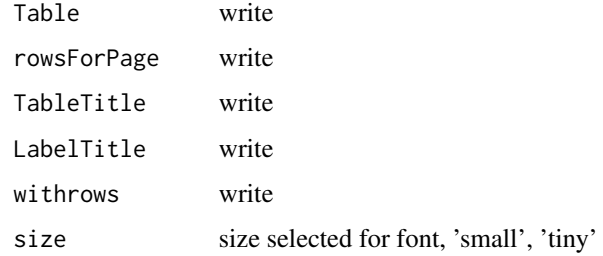

#### Value

table in latex format to use in beamer presentation or sweave files

# Examples

```
library(stringr)
tabDEGsTFPubmed$PMID <- str_sub(tabDEGsTFPubmed$PMID,0,30)
TCGAvisualize_Tables(Table = tabDEGsTFPubmed,
rowsForPage = 5,
TableTitle = "pip",
LabelTitle = "pip2",
withrows = FALSE,
size = "small")
```
TCGAVisualize\_volcano *Creates a volcano plot for DNA methylation or expression*

# Description

Creates a volcano plot from the expression and methylation analysis.

# Usage

```
TCGAVisualize_volcano(x, y, filename = "volcano.pdf",
 ylab = expression(paste(-Log[10], " (FDR corrected -P values)")),
 xlab = NULL, title = NULL, legend = NULL, label = NULL, xlim = NULL,
 ylim = NULL, color = c("black", "red", "green"), names = NULL,
 names.fill = TRUE, show.names = "significant", x.cut = 0,
 y.cut = 0.01, height = 5, width = 10, highlight = NULL,
  highlight.color = "orange", names.size = 4, dpi = 300)
```
# Arguments

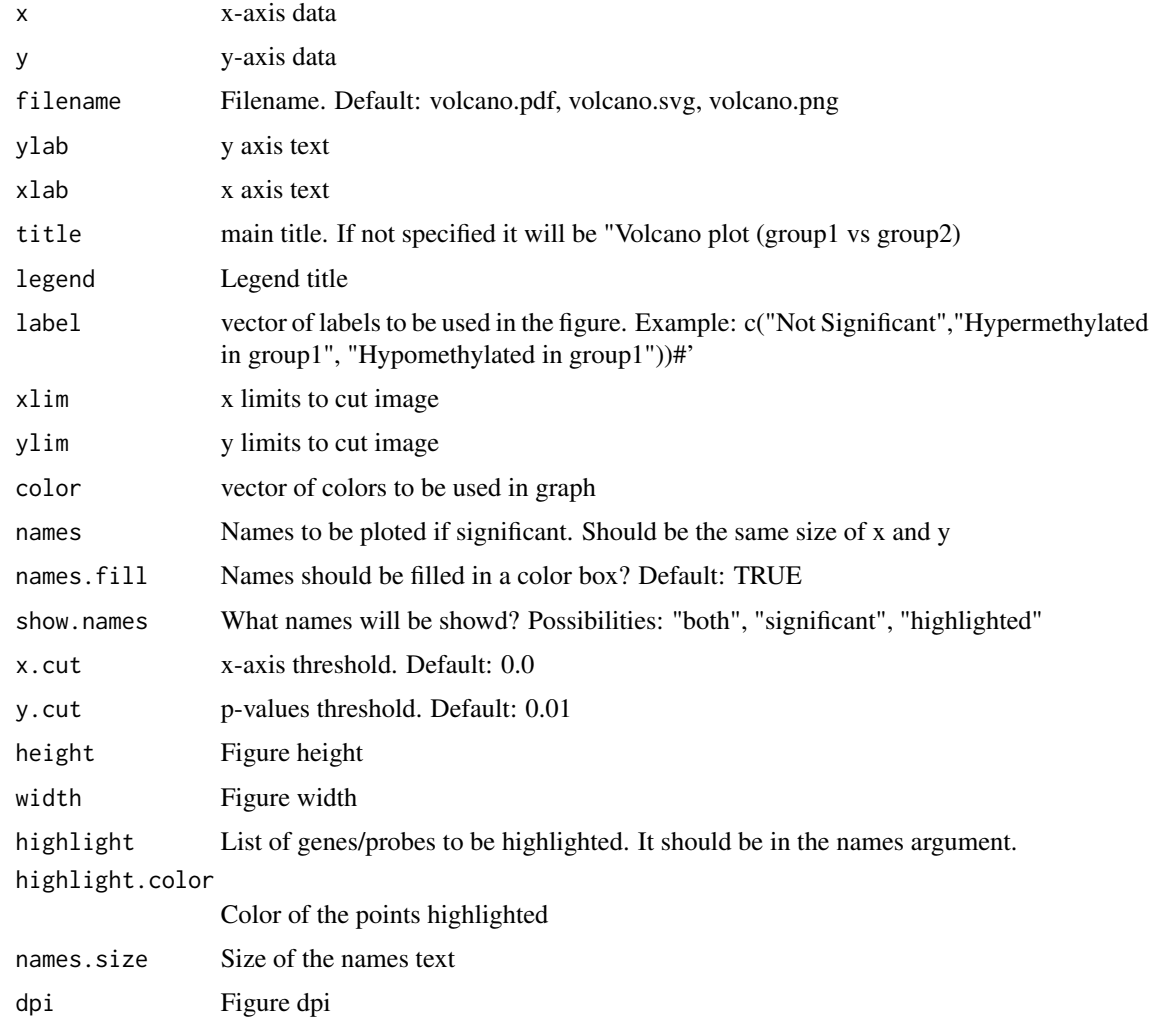

# Details

Creates a volcano plot from the expression and methylation analysis. Please see the vignette for more information Observation: This function automatically is called by TCGAanalyse\_DMR

# Value

Saves the volcano plot in the current folder

```
x \le runif(200, -1, 1)
y <- runif(200, 0.01, 1)
TCGAVisualize_volcano(x,y)
TCGAVisualize_volcano(x,y, filename = NULL, y.cut = 10000000, x.cut=0.8,names = rep("AAAA", length(x)), legend = "Status",
                      names.fill = FALSE)
TCGAVisualize_volcano(x,y,filename = NULL,y.cut = 10000000,x.cut=0.8,
                      names = as.character(1:length(x)), legend = "Status",
                      names.fill = TRUE, highlight = c("1", "2"), show="both")
while (!(is.null(dev.list()["RStudioGD"]))){dev.off()}
```
# <span id="page-49-0"></span>Index

GDCdownload, [3](#page-2-0) GDCprepare, [4](#page-3-0) GDCprepare\_clinic, [5](#page-4-0) GDCquery, [6](#page-5-0) GDCquery\_clinic, [8](#page-7-0) GDCquery\_Maf, [9](#page-8-0) getGDCprojects, [9](#page-8-0) isServeOK, [10](#page-9-0) TCGAanalyze\_analyseGRN, [10](#page-9-0) TCGAanalyze\_Clustering, [11](#page-10-0) TCGAanalyze\_DEA, [11](#page-10-0) TCGAanalyze\_DEA\_Affy, [12](#page-11-0) TCGAanalyze\_DMR, [13](#page-12-0) TCGAanalyze\_EA, [15](#page-14-0) TCGAanalyze\_EAcomplete, [16](#page-15-0) TCGAanalyze\_Filtering, [17](#page-16-0) TCGAanalyze\_LevelTab, [18](#page-17-0) TCGAanalyze\_Normalization, [19](#page-18-0) TCGAanalyze\_Preprocessing, [20](#page-19-0) TCGAanalyze\_survival, [20](#page-19-0) TCGAanalyze\_SurvivalKM, [22](#page-21-0) TCGAbiolinks, [23](#page-22-0) TCGAbiolinks-package *(*TCGAbiolinks*)*, [23](#page-22-0) TCGAdownload, *[23](#page-22-0)*, [23,](#page-22-0) *[28](#page-27-0)* TCGAprepare, [24](#page-23-0) TCGAprepare\_Affy, [26](#page-25-0) TCGAprepare\_elmer, [26](#page-25-0) TCGAquery, *[23,](#page-22-0) [24](#page-23-0)*, [27](#page-26-0) TCGAquery\_clinic, [28](#page-27-0) TCGAquery\_clinicFilt, [30](#page-29-0) TCGAquery\_maf, [31](#page-30-0) TCGAquery\_MatchedCoupledSampleTypes, [32](#page-31-0) TCGAquery\_SampleTypes, [32](#page-31-0) TCGAquery\_subtype, [33](#page-32-0) TCGAvisualize\_BarPlot, [34](#page-33-0) TCGAvisualize\_EAbarplot, [35](#page-34-0) TCGAvisualize\_Heatmap, [36](#page-35-0)

TCGAvisualize\_meanMethylation, [38](#page-37-0) TCGAvisualize\_oncoprint, [40](#page-39-0) TCGAvisualize\_PCA, [42](#page-41-0) TCGAvisualize\_starburst, [43](#page-42-0) TCGAvisualize\_SurvivalCoxNET, [45](#page-44-0) TCGAvisualize\_Tables, [47](#page-46-0) TCGAVisualize\_volcano, [47](#page-46-0)